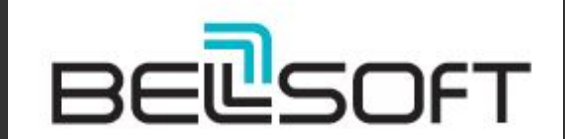

### **Docker Who. Small Containers Through Time and Space**

Dmitry Chuyko

2022

T

# **Who we are**

**COMMITTED TO FREEDOM** 

# Dmitry Chuyko

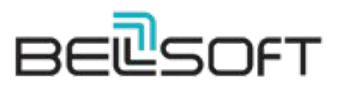

Liberica [www.bell-sw.com](http://bell-sw.com) supported OpenJDK binaries

ex-employers:

ORACLE<sup>®</sup>

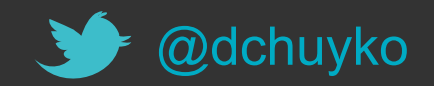

### OpenJDK Contributions

LTS

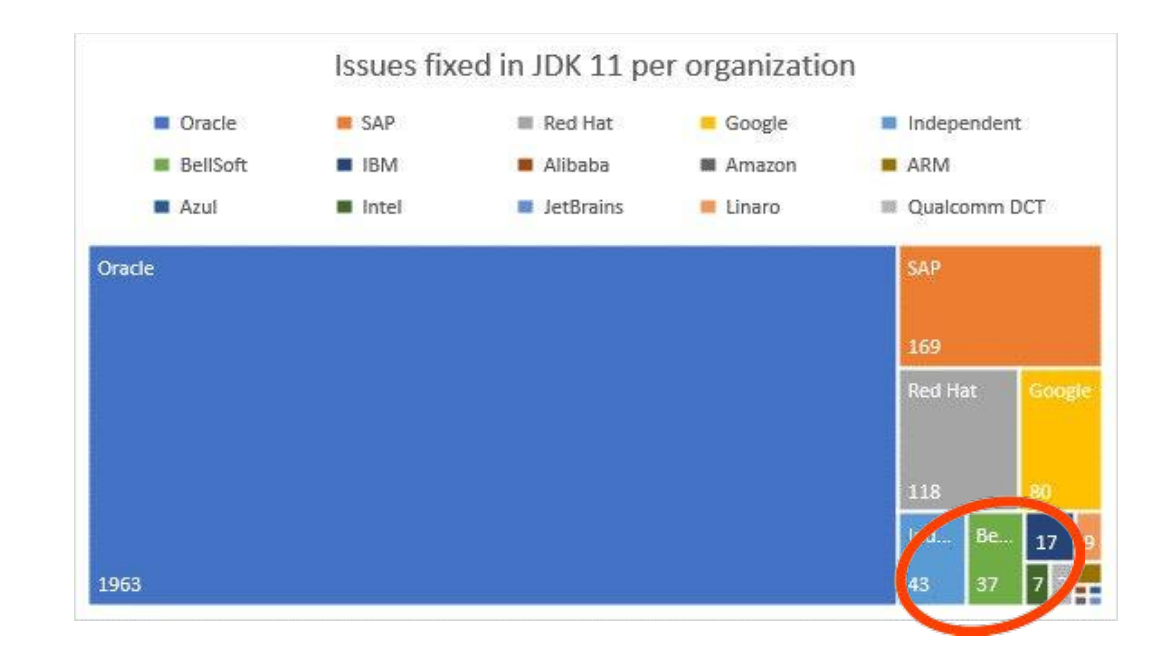

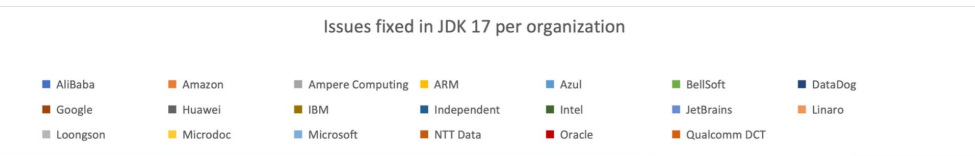

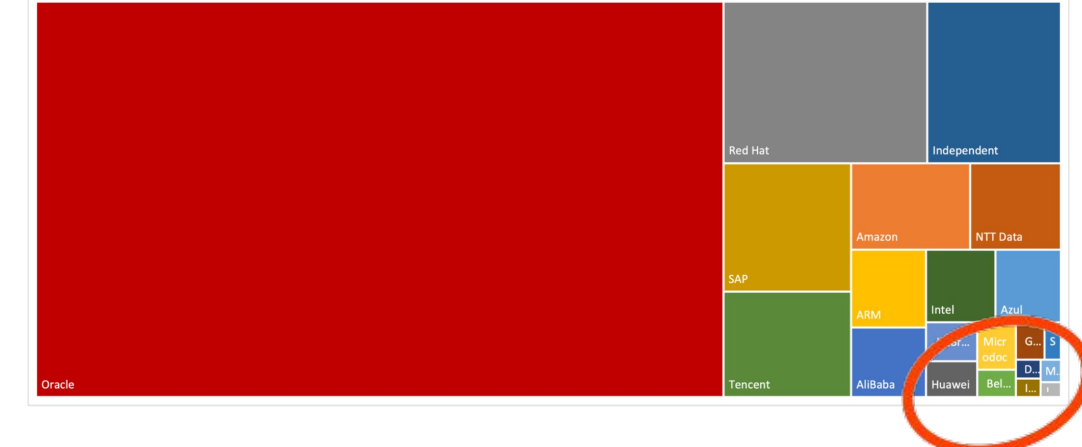

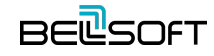

# Deployment

*...package an application with all of its dependencies into a standardized unit for software development.* **— Docker**

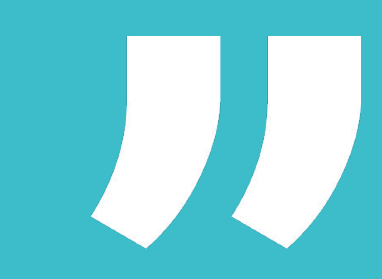

# Deploy an image. Direct

- ⦁ **Participants**
	- ─ User/CI in Dev local or cloud
	- ─ Hosts in the cloud
- ⦁ **Transfer**
	- ─ Full image every time
- ⦁ **Custom connection**
- ⦁ **Custom topology management**

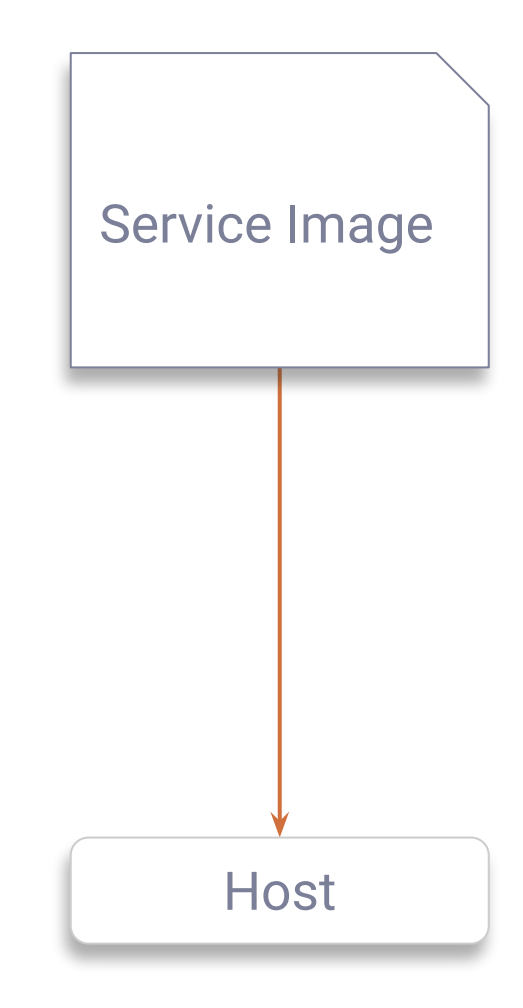

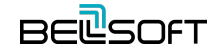

# Deploy an image. Registry

- ⦁ **Participants**
	- User/CI in Dev local or cloud
	- ─ Hosts in the cloud
	- ─ Registry
		- ⦁ User/CI in Dev local or cloud (proxy)
		- ⦁ Cloud
		- ⦁ Cloud SaaS
		- ⦁ Public 3rd party SaaS
- ⦁ **Transfer**
	- All layers for a clean host
	- New layers

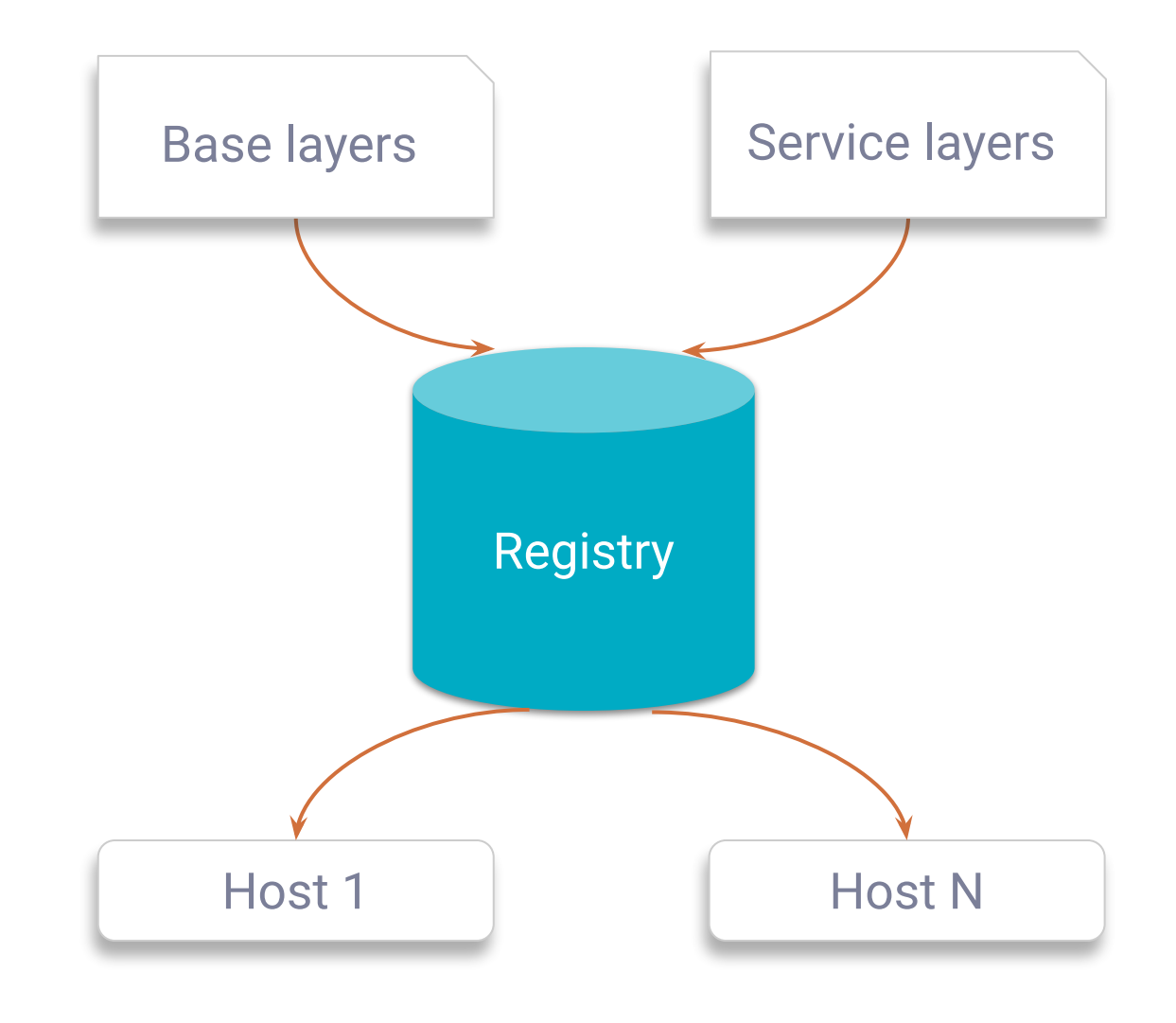

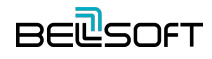

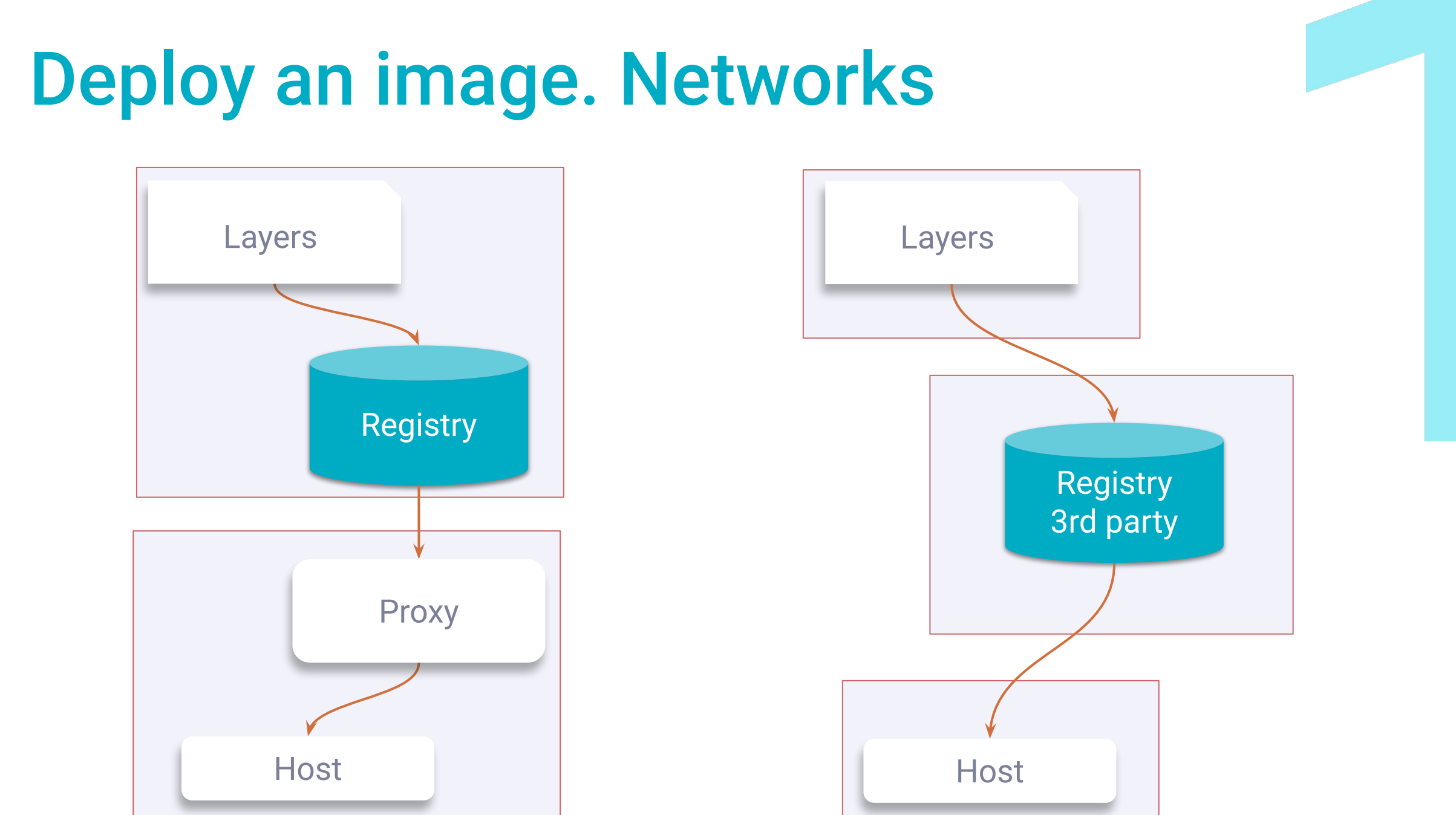

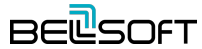

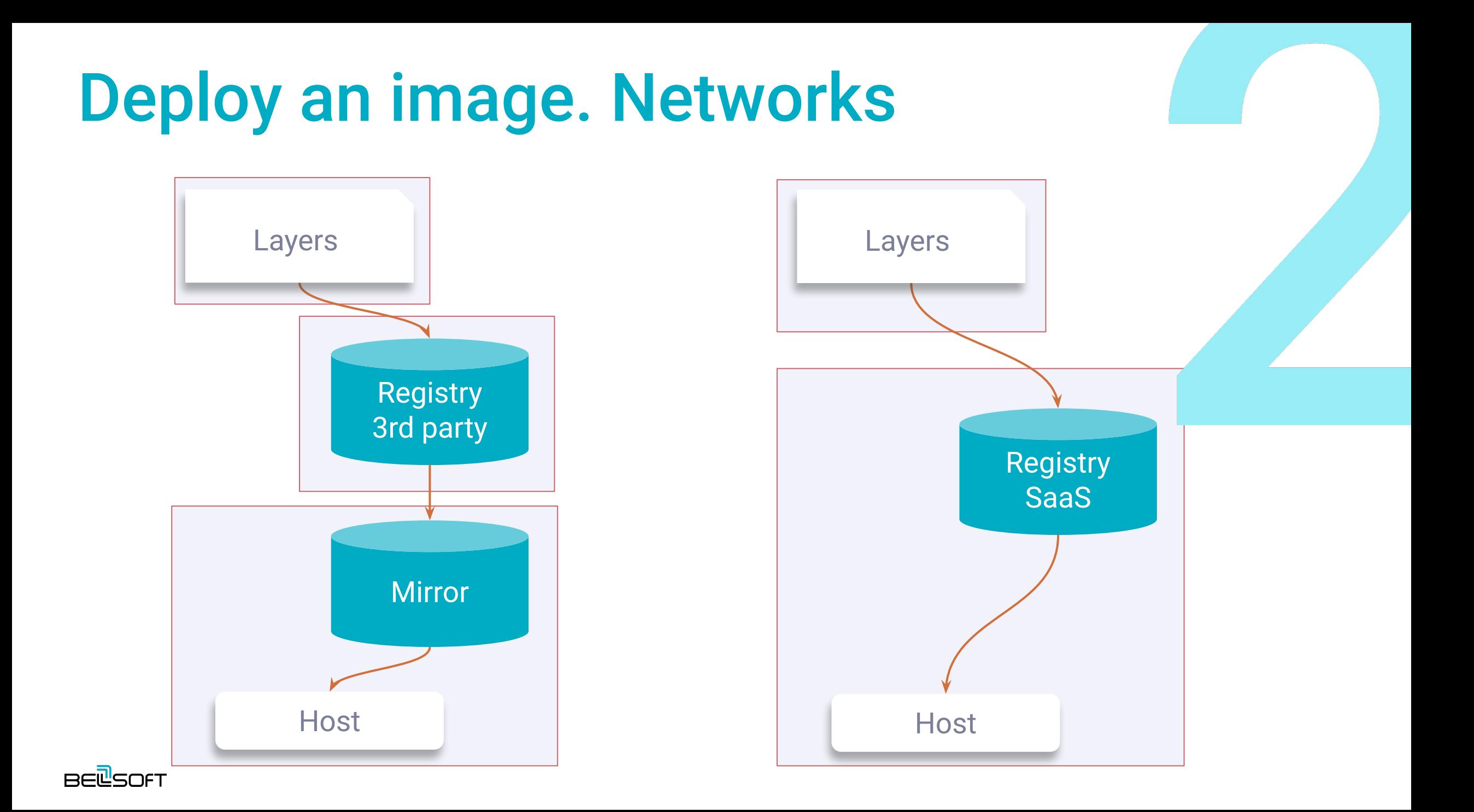

# Deploy an Image. Networks

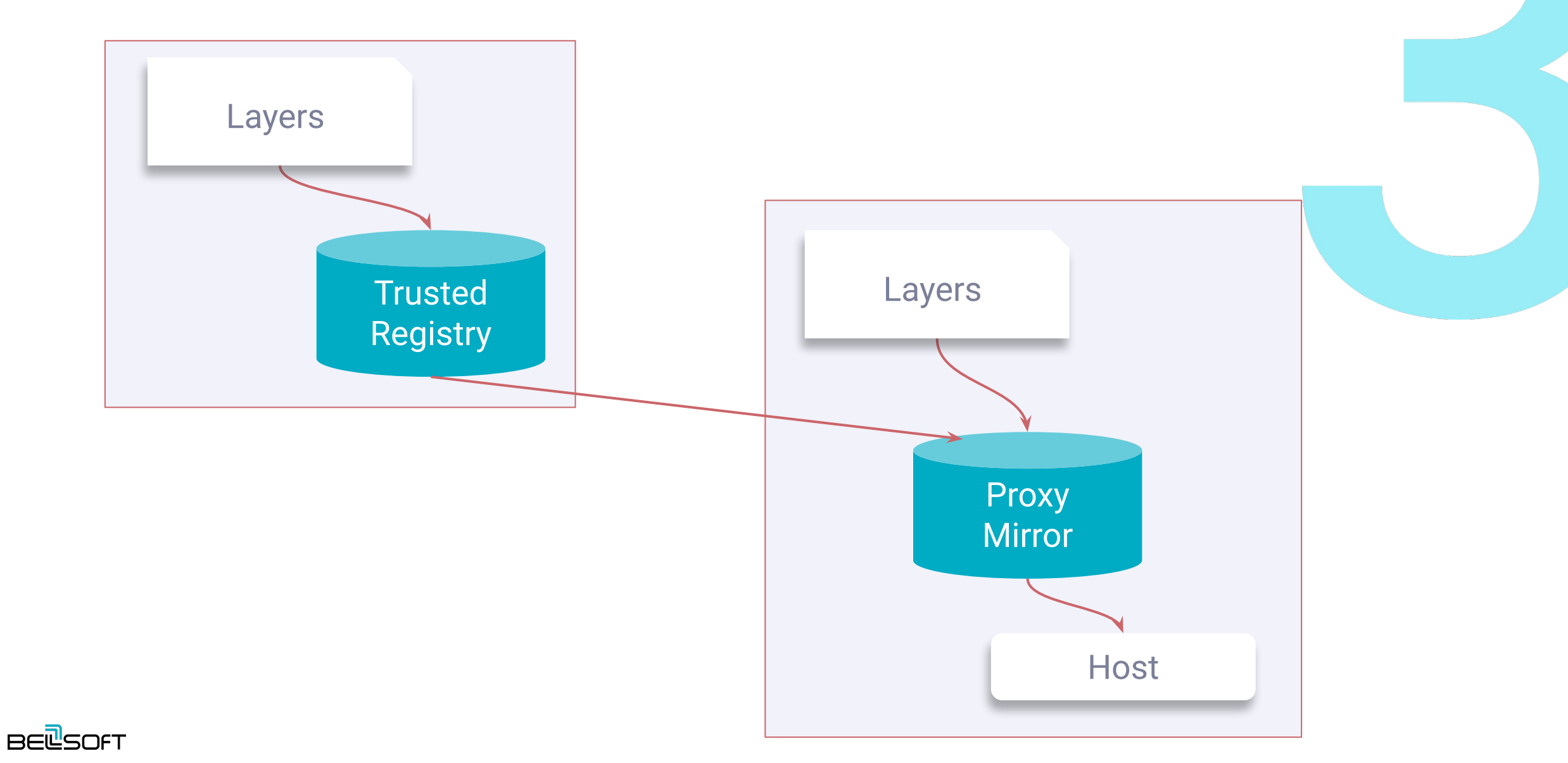

### Public Services

*On November 20, 2020, rate limits anonymous and free authenticated use of Docker Hub went into effect.*

**— Dockerhub**

# Deploy an Image. Not for free

- ⦁ **Docker Hub Free**
	- ─ Pull rate limits since Nov 2 2020 (200 rqs / 6 hrs)
- ⦁ **Registry**
	- ─ SaaS or 3rd party
	- $-$  Day \$, GB \$, GB\*day \$, GB out \$\$
- ⦁ **Mirror**
	- ─ A running instance \$
	- ─ Maintenance / SLAs \$
	- **Traffic**

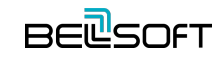

# Deploy an Image. Not for free

#### ⦁ **Traffic**

- ─ No direct cost within VPC
- ─ Cross network, VPNs \$\$
- Delays \$
- Machine time \$
- ⦁ **Time**
	- ─ CPU time \$
	- ─ Deployment \$\$
	- Downtime \$\$\$

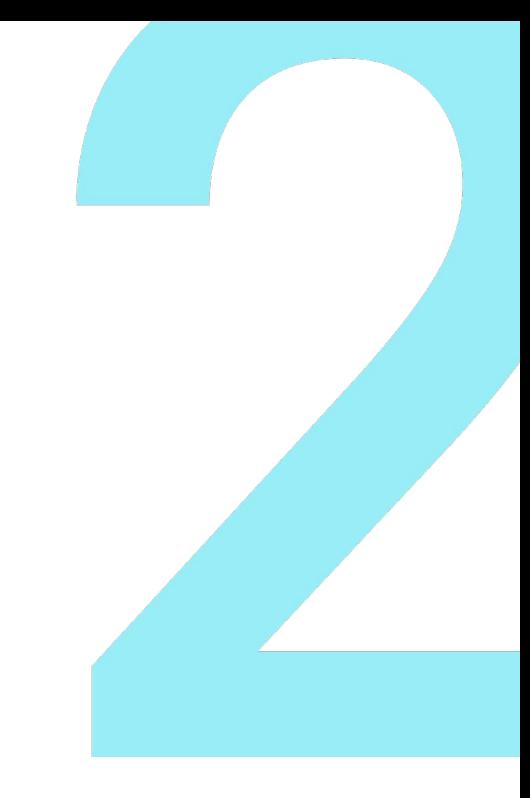

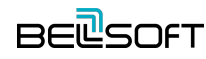

### Smaller containers can help

Images are transferred over the network across domains, so less traffic is cheaper. At the same time, every deployment will go faster.

The paid registry needs to contain less volume of data, and less data is transferred out.

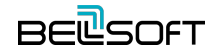

# She's just bigger on the inside

Ë

# Base Images

*Most Dockerfiles start from a parent image.*

**— Docker**

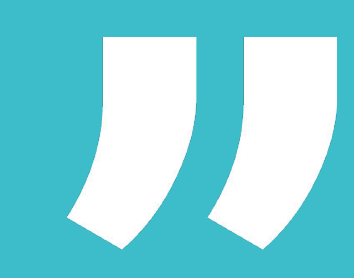

### Base/Parent Images

#### A **base image** has **FROM scratch** in its Dockerfile.

A **parent image** is the one that your image is based on. It refers to the contents of the FROM directive in the Dockerfile. Each subsequent declaration in the Dockerfile modifies this parent image. Most Dockerfiles start from a parent image rather than a base image. **However, the terms are sometimes used interchangeably**.

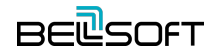

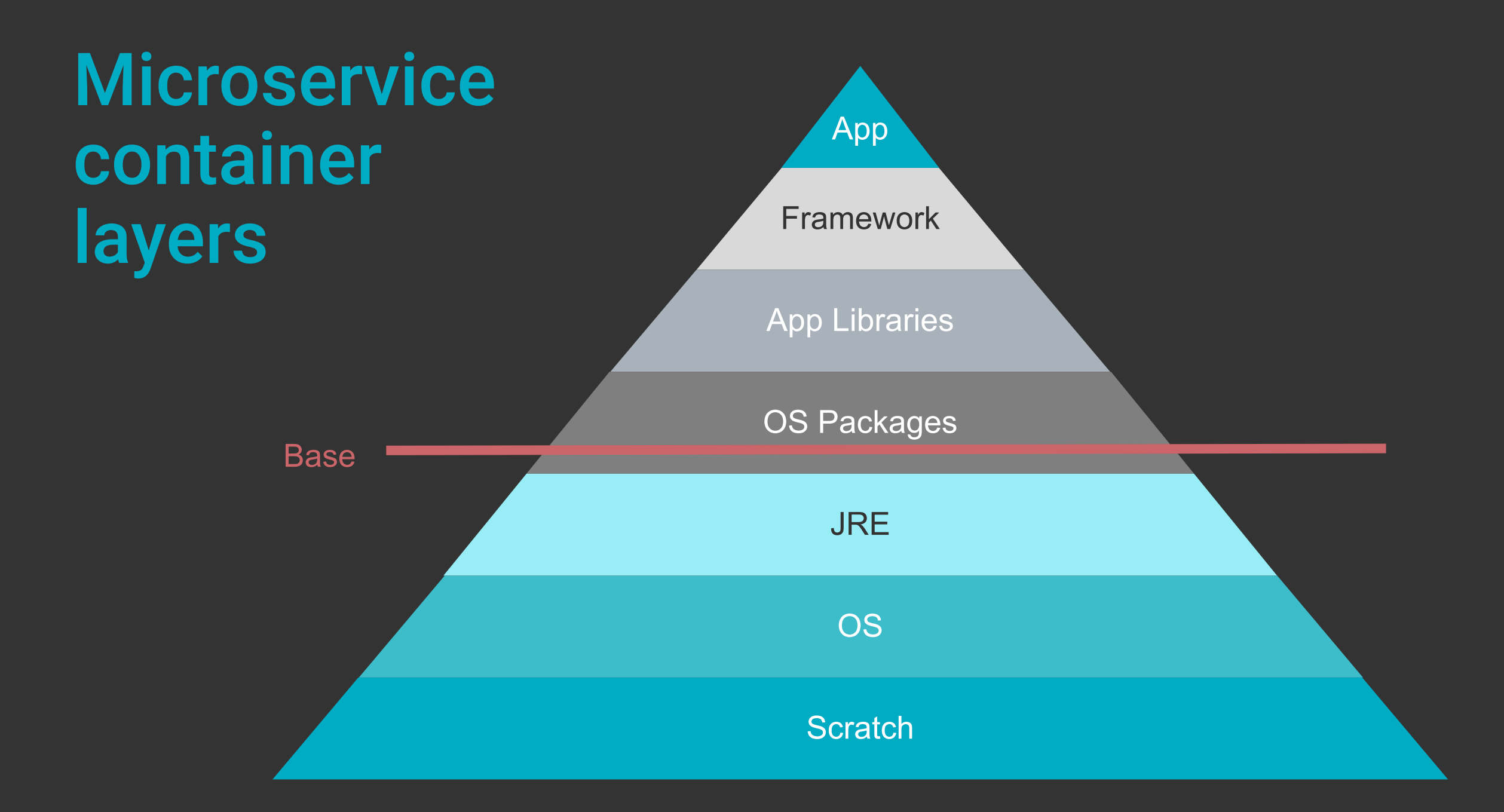

### Developer voice

- ⦁ **Aleksey Nesterov. Spring: Your next Java microframework**
- ⦁ **Vladimir Plizga. Spring Boot "fat" JAR: Thin parts of a thick artifact**

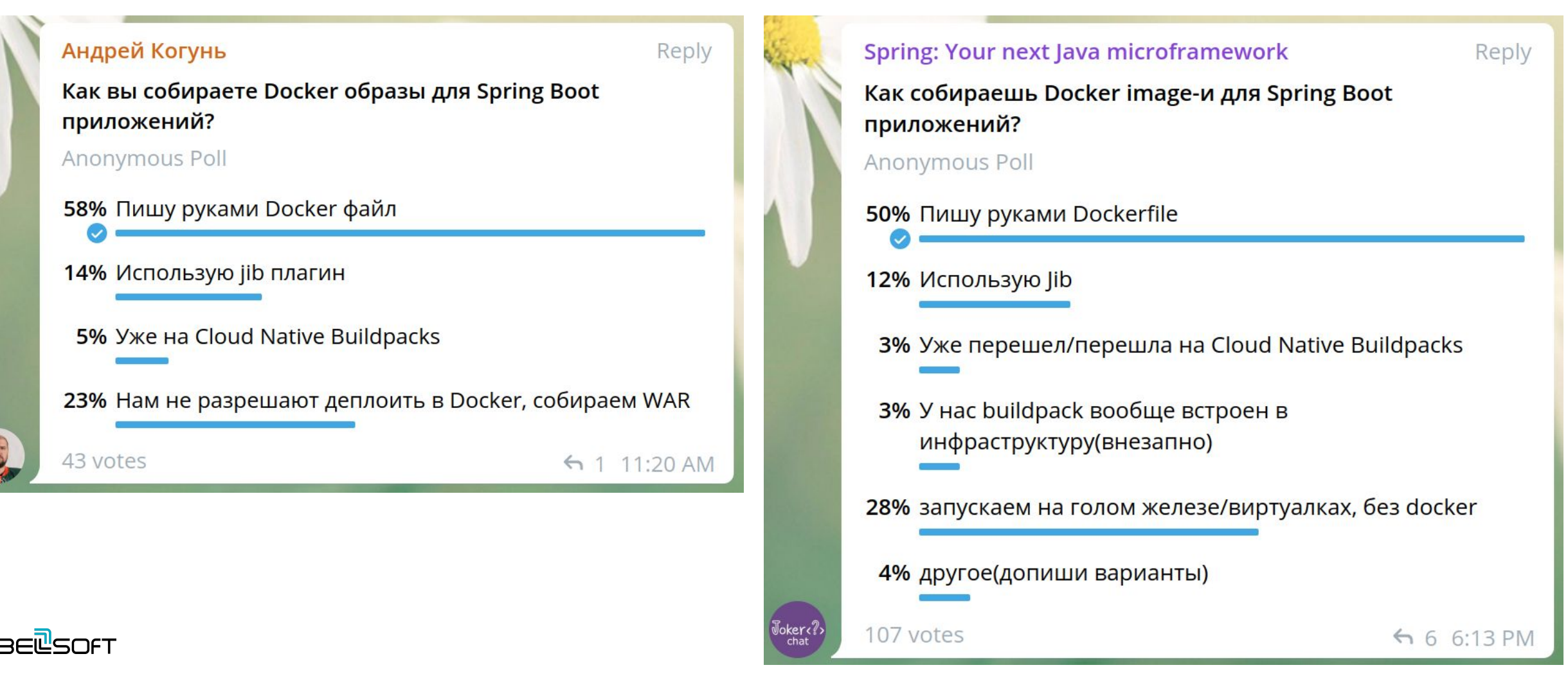

# Optimize Top

- ⦁ **Select management system, use generic technics**
- ⦁ **App**
	- ─ Keep microservices micro
- ⦁ **Framework & Libraries**
	- ─ You can choose, smaller app = wider choice
	- ─ Also affect app part (so keep it micro)
- ⦁ **OS Packages**
	- ─ Keep apps micro
	- ─ Add minimal sufficient ones
	- ─ Select OS

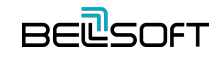

# Optimize Base. Selection Criteria

- ⦁ **Correctness**
- ⦁ **Security and updates**
- ⦁ **Maintenance, tools and support**

⦁ **Size**

⦁ **Performance**

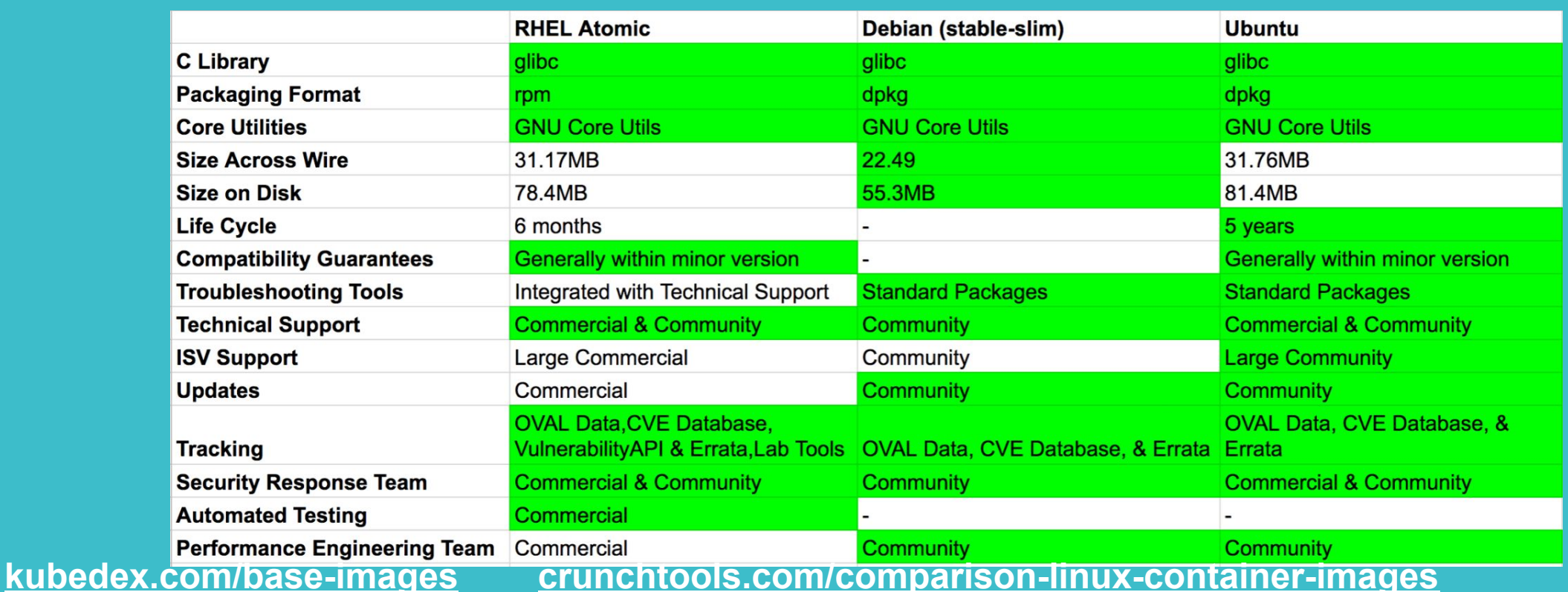

# OS + JDK images

- ⦁ **Based on OS images**
- ⦁ **JDK package installation**
	- ─ Package manager
	- ─ Package
	- ─ Same vendor
- ⦁ **JDK binary installation**
	- ─ Requirements
	- **Compatibility**
	- ⦁ **Ask your provider about testing**

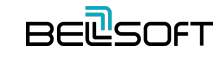

# Optimize Base. Size

#### ⦁ **Smaller JRE**

- ─ Lighter JVM type, proper JDK variant
- ─ Reduced set of modules, compressed modules

#### ⦁ **No JRE (compile app to native executable)**

- ─ Going beyond module granularity
- ─ Closed world
- ⦁ **OS**
	- ─ Small "OS" images
- ⦁ **No OS (distroless)**
	- ─ Actually "package manager"-less
- ⦁ **Scratch only**
	- Only for simple programs

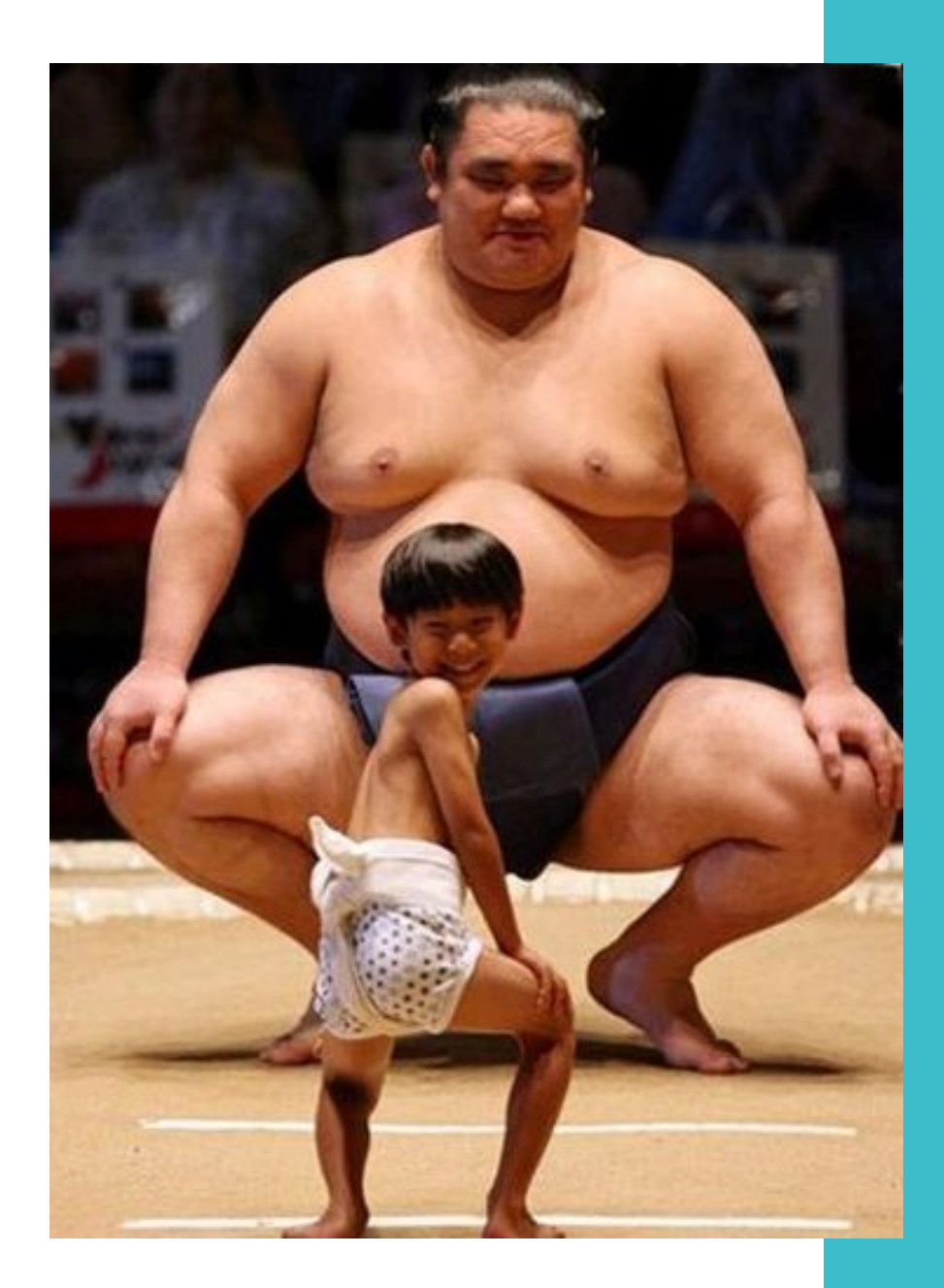

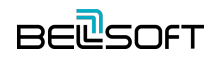

# Compressed Size (across wire)

**\$ java -XX:+UnlockDiagnosticVMOptions …**

```
$ vi ~/.docker/config.json
```

```
 "experimental": "enabled",
"debug": true
```
**\$ docker manifest inspect -v openjdk**

# Compressed Size (across wire)

```
layers": [
      "mediaType": "application/vnd.docker.image.rootfs.diff.tar.gzip",
      "size": 42097812,
        "digest": "sha256:28587b6e64756a60a354301d011190fb69ea1eed25d7a5180811dab252e16a21"
      "mediaType": "application/vnd.docker.image.rootfs.diff.tar.gzip",
      "size": 13511818,
       "digest": "sha256:b1655352c888337fbd3af21c25aa26d4561a0b9b6035a8b22c9ee0c8ae9a3784"
      "mediaType": "application/vnd.docker.image.rootfs.diff.tar.gzip",
      "size": 187170401,
        "digest": "sha256:1f9646f00e96d7c315cc4e7a61c091ac85314d738b5c12f5a05566e9af31f65f"
                                                                   232 MB
```
## Uncompressed Size (disk)

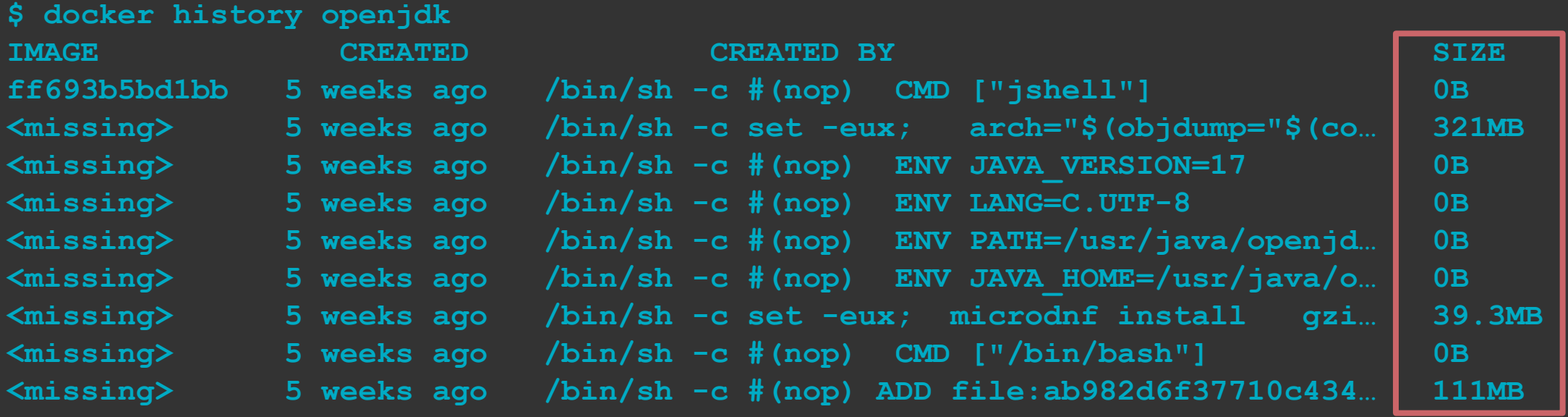

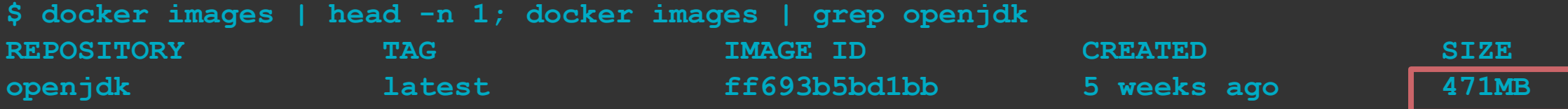

### 471 MB

# Pull time (100 Mbps)

**\$ time docker pull openjdk**

**real 0m27.990s**

**user 0m0.095s**

**sys 0m0.096s**

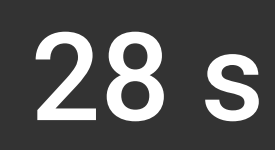

## Deployment costs per instance. Cloud

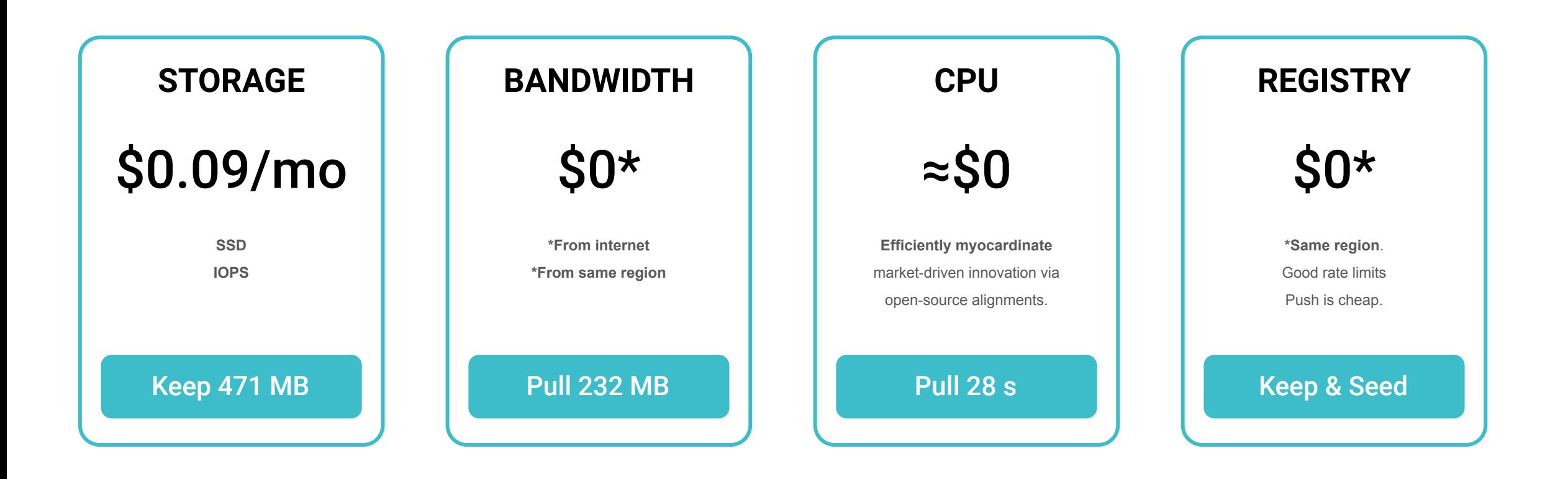

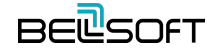

## Clean deployment costs. Cloud

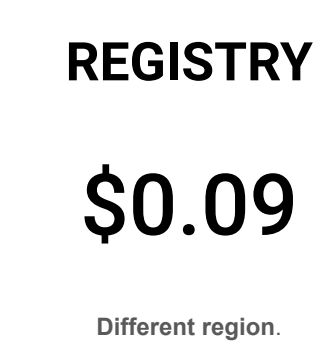

Seed 251 MB

### **x 0.251 GB x 1000 deploys = \$666x 29.5 days**

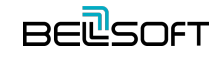

# Deployment costs. Cloud

### **x 0.251 GB x 1k deploys = 0.25 TB**

- ⦁ **Tens of seconds for a single pull**
- ⦁ **Shared HW**
- ⦁ **Shared I/O limits**
- ⦁ **Keep old versions**
- ⦁ **On-premise / private cloud?**
- ⦁ **Elastic fleet**
- ⦁ **10 Mbps**

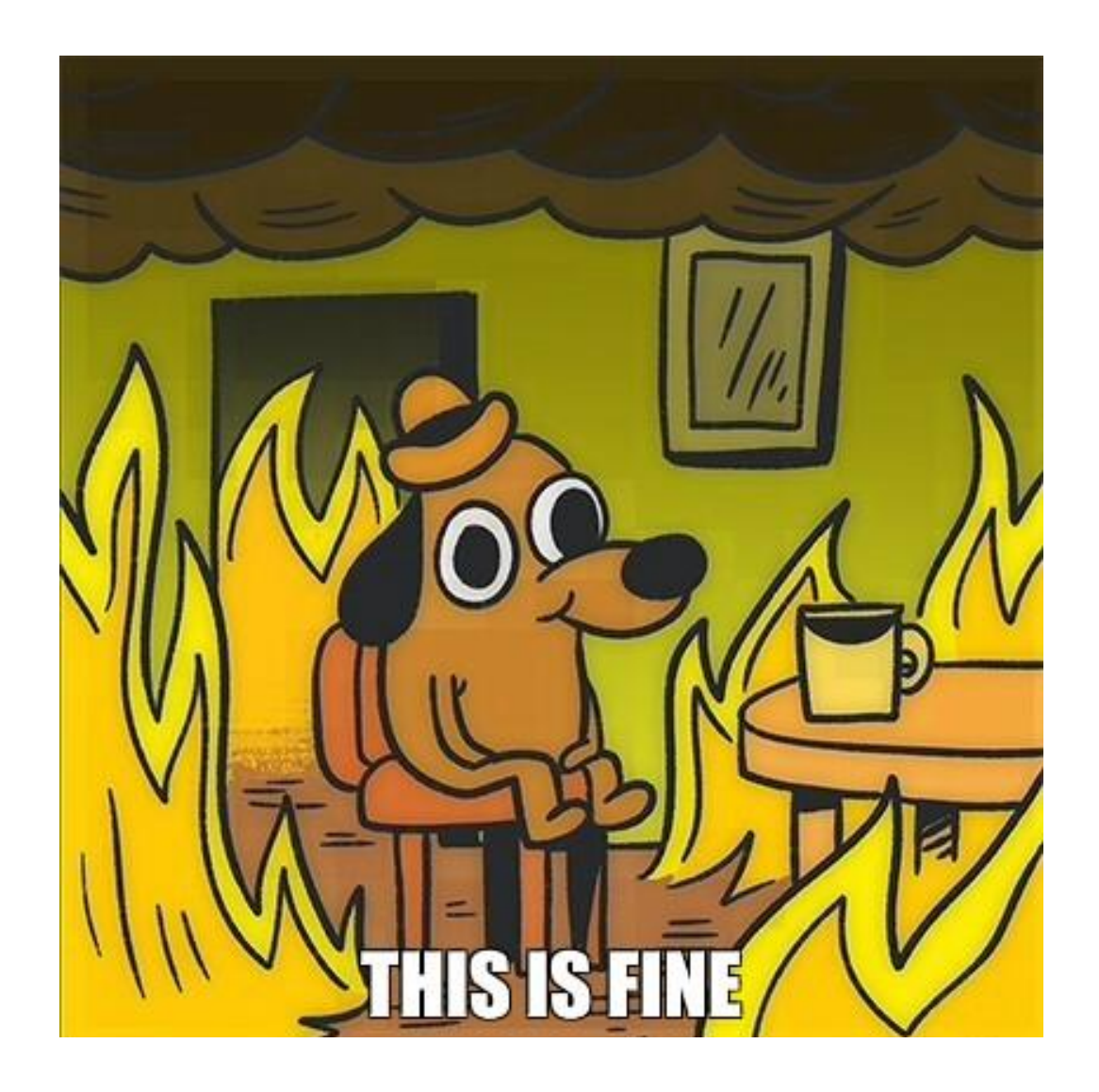

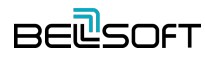

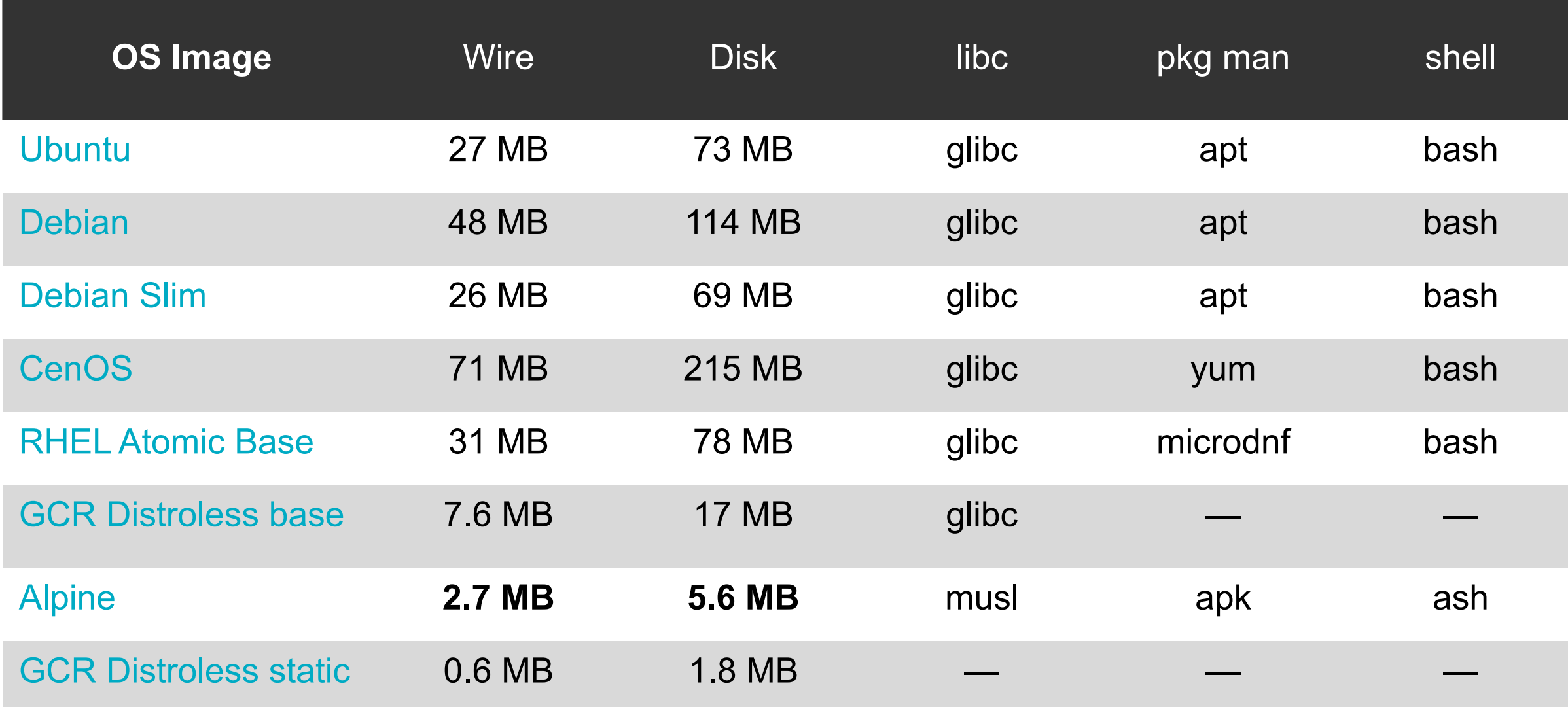

### Liberica JDK Images

⦁ **[hub.docker.com/r/bellsoft](https://hub.docker.com/r/bellsoft)**

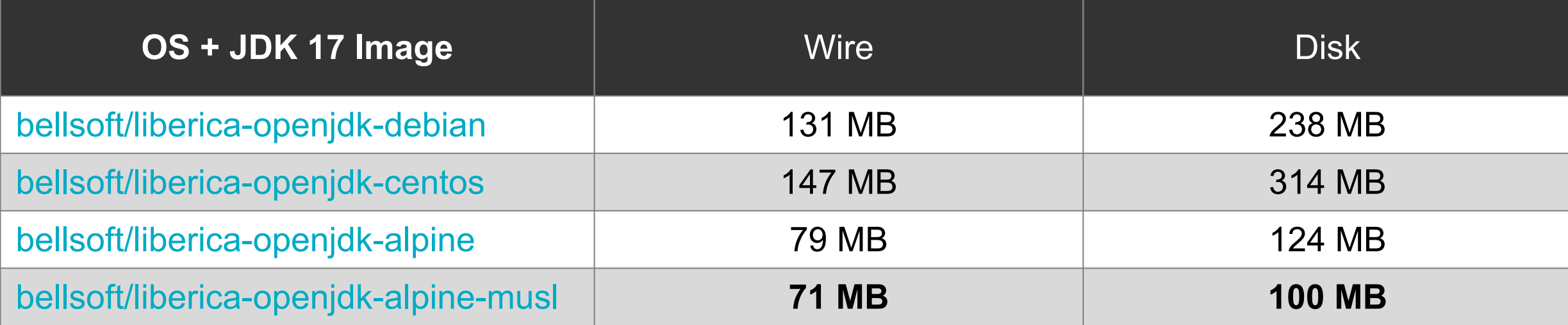

### Pull time

**\$ time docker pull bellsoft/liberica-openjdk-alpine-musl:latest real 0m3.957s user 0m0.026s sys 0m0.061s**

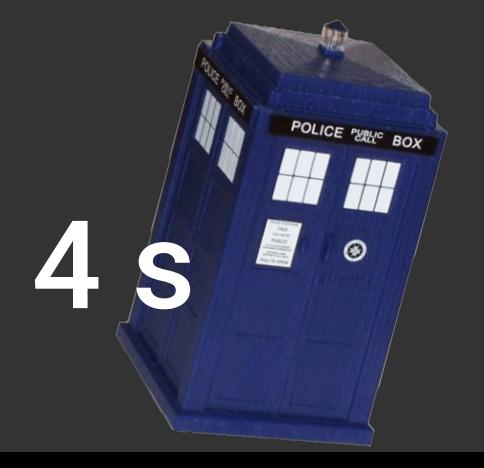

### Small containers do help

The amount of transferred data for OS+JDK image can be decreased to 76 MB, overall pull time drops many times (like 28 s  $\rightarrow$  4 s or 6 s  $\rightarrow$  0.8 s).

Image contents look unfamiliar.

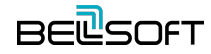

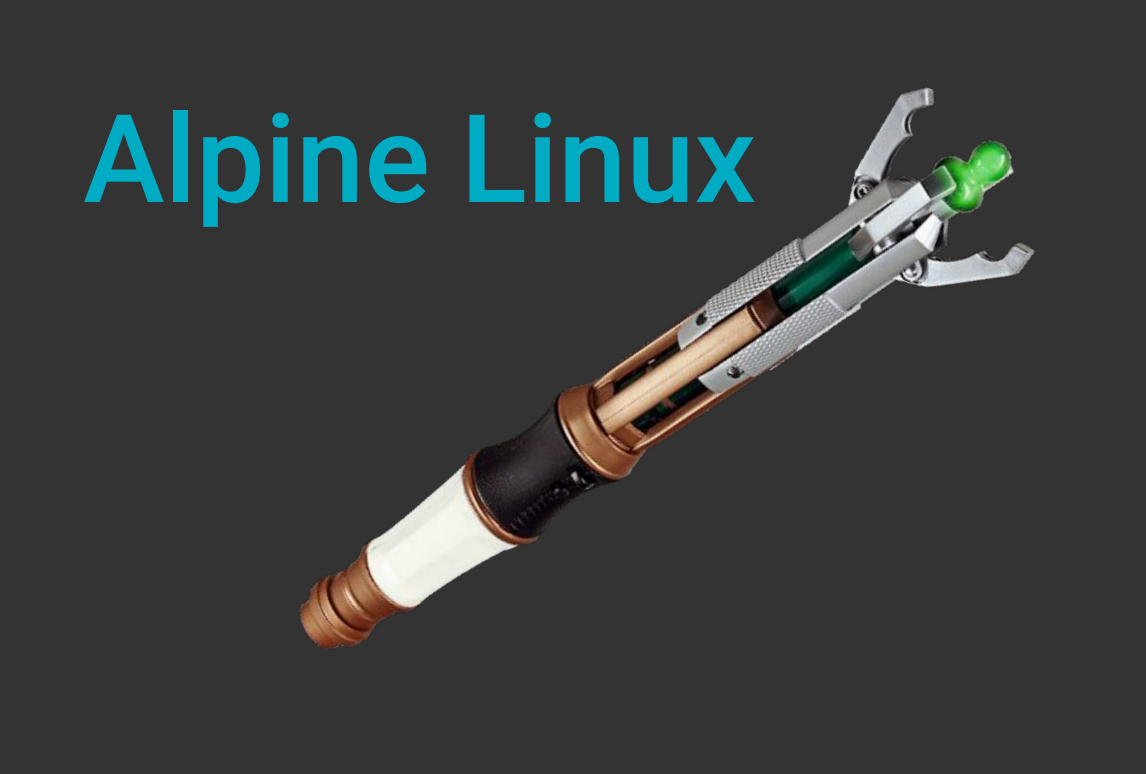

*... is a security-oriented, lightweight Linux distribution based on musl libc and busybox.* **— Alpine**

# Musl libc. At a glance

- ⦁ **[musl.libc.org](http://musl.libc.org/)**
- ⦁ **Built on top of Linux syscall API (C bindings for the OS interfaces)**
- ⦁ **Base language standard (ISO C)**
- ⦁ **POSIX + widely-agreed extensions**
- ⦁ **Lightweight (size), fast, simple, free (MIT)**
- ⦁ **Strives to be correct in the sense of standards-conformance and safety**

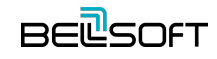

# Musl libc. Key Principles

- ⦁ **[musl.libc.org/about.html](http://musl.libc.org/about.html)**
- ⦁ **Simplicity**
	- ─ Decoupling, minimize abstractions
	- ─ Favors simple algorithms over more complex ones
	- ─ Readable code

#### ⦁ **Resource efficiency**

- ─ Minimal size, low overhead, efficient static linking (Nx10kb)
- ─ Scalable (small stacks)

#### ⦁ **Attention to correctness**

- Defensive coding, no race conditions
- ⦁ **Ease of deployment (single binary)**
- ⦁ **First-class support for UTF-8/multilingual text**

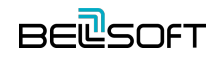
- ⦁ **[etalabs.net/compare\\_libcs.html](http://www.etalabs.net/compare_libcs.html)**
- ⦁ **Note: outdated**

### Comparison of C/POSIX standard library implementations for Linux

A project of Eta Labs.

The table below and notes which follow are a comparison of some of the different standard library implementations available for Linux, with a particular focus on the balance between feature-richness and bloat. I have tried to be fair and objective, but as I am the author of **musl**, that may have influenced my choice of which aspects to compare.

Future directions for this comparison include detailed performance benchmarking and inclusion of additional library implementations, especially Google's Bionic and other BSD libc ports.

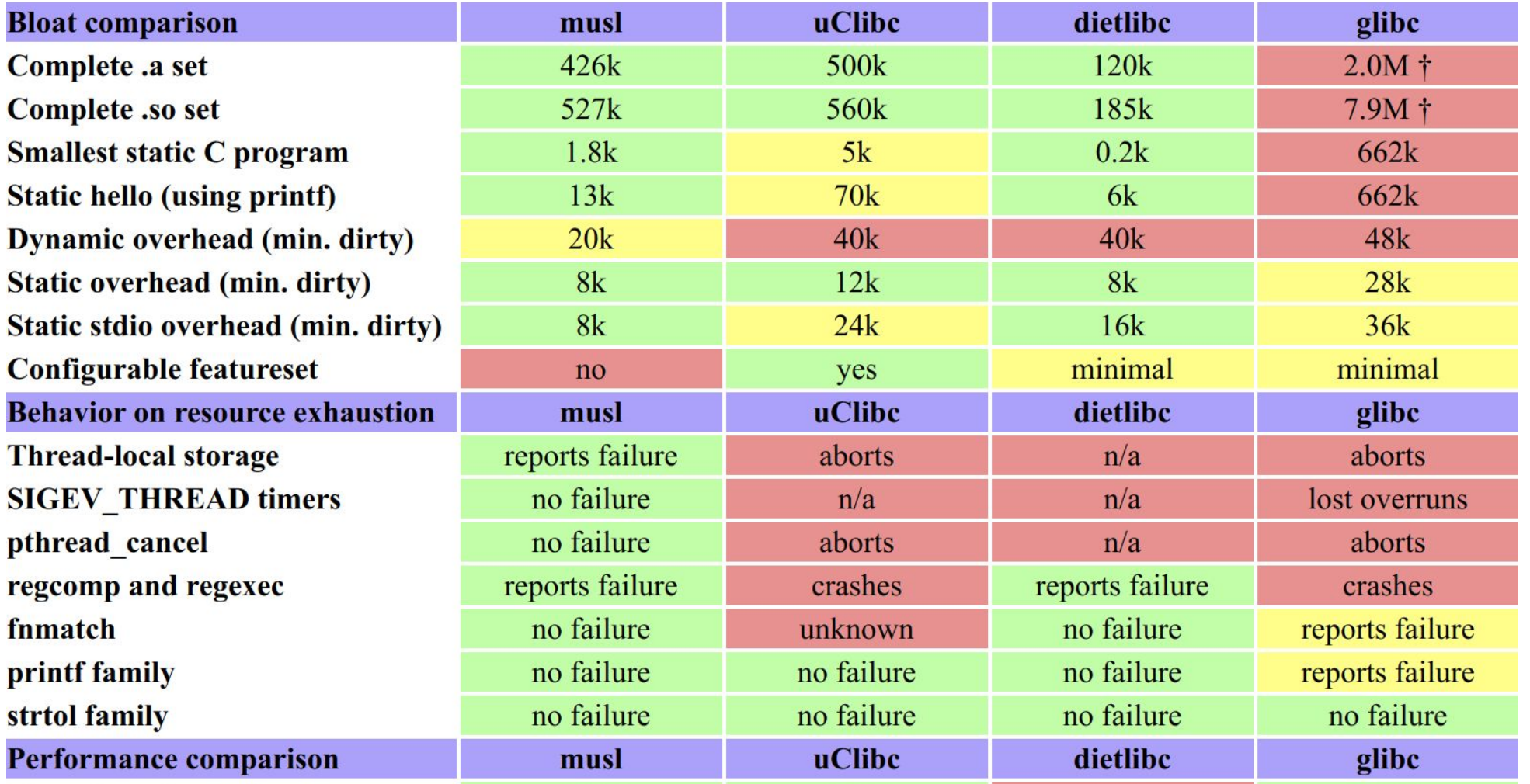

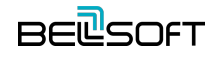

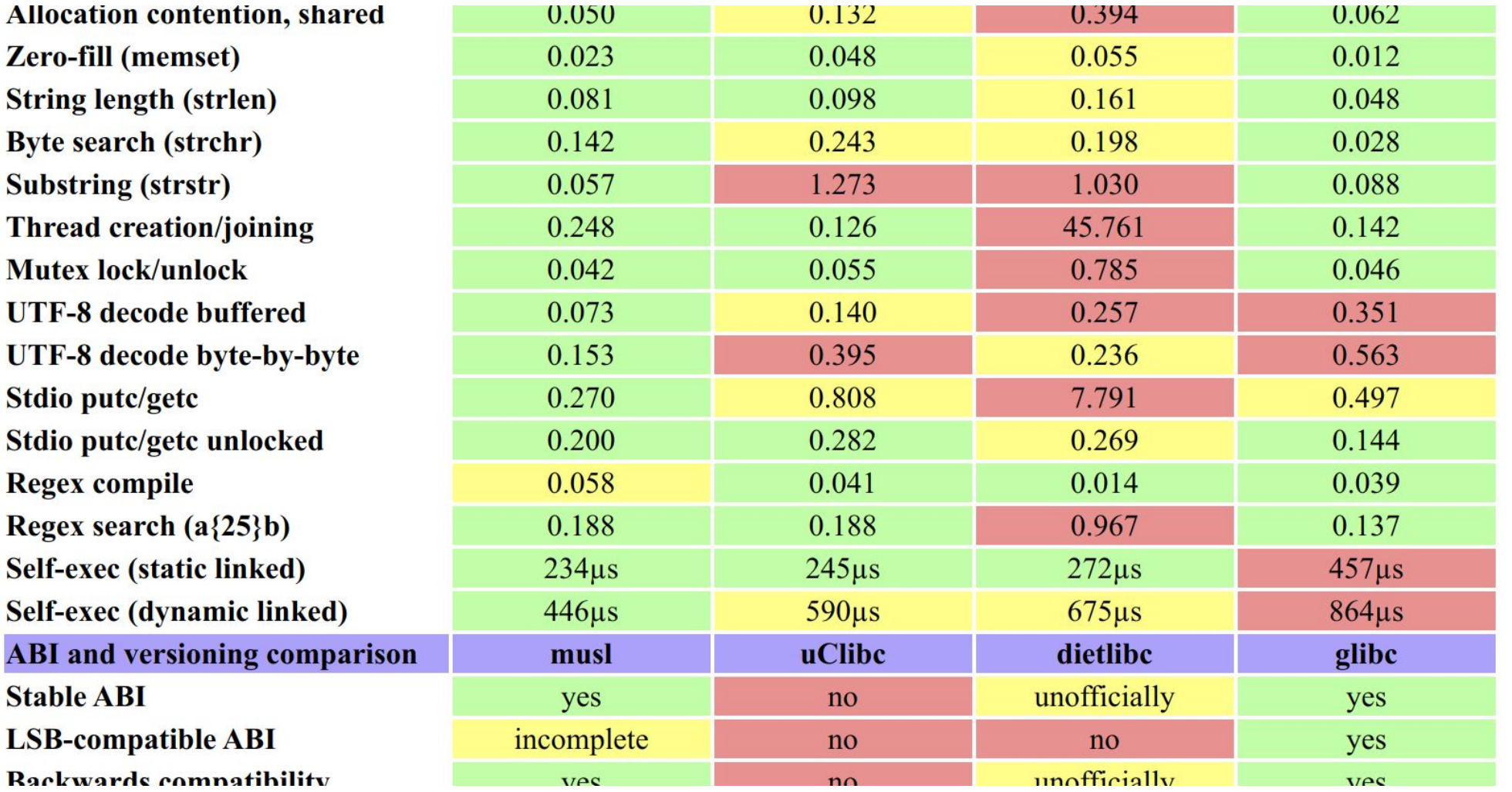

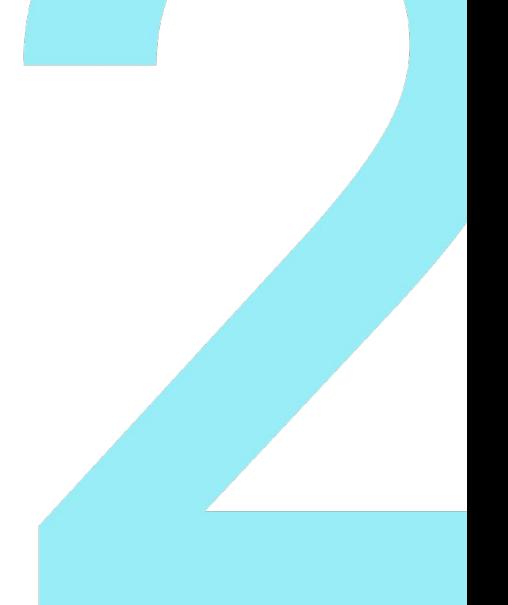

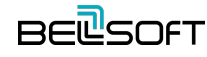

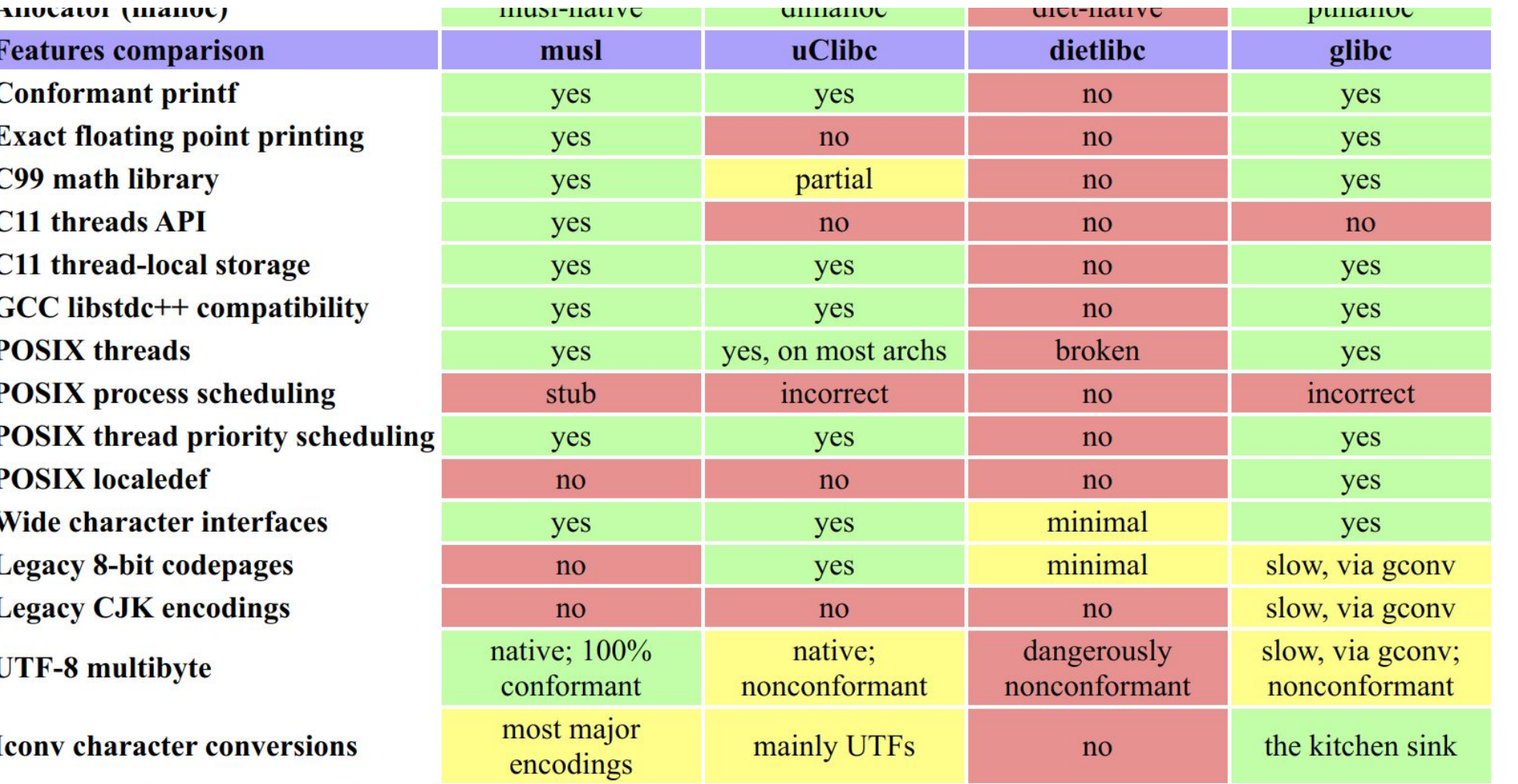

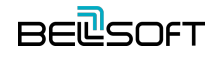

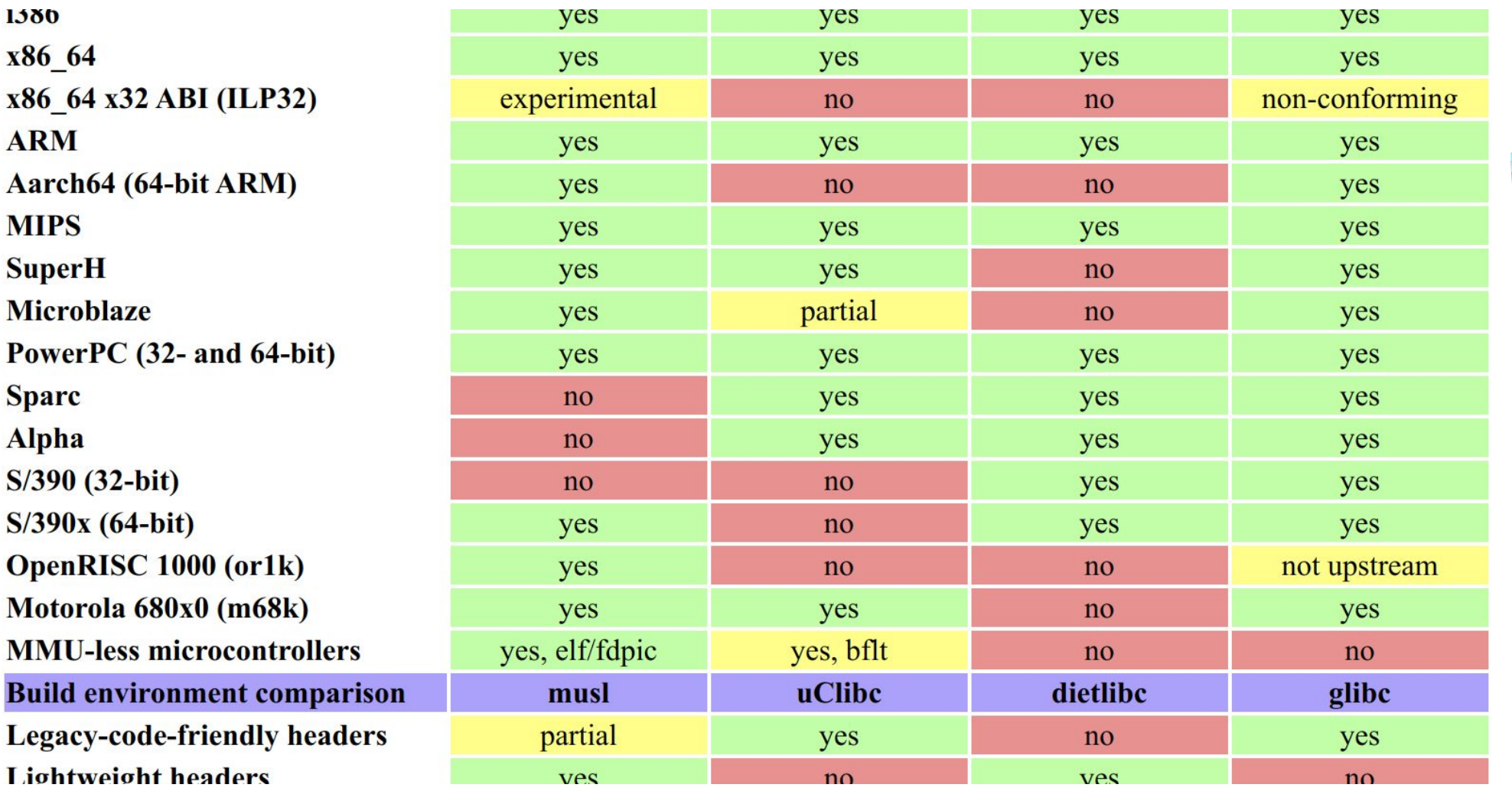

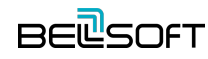

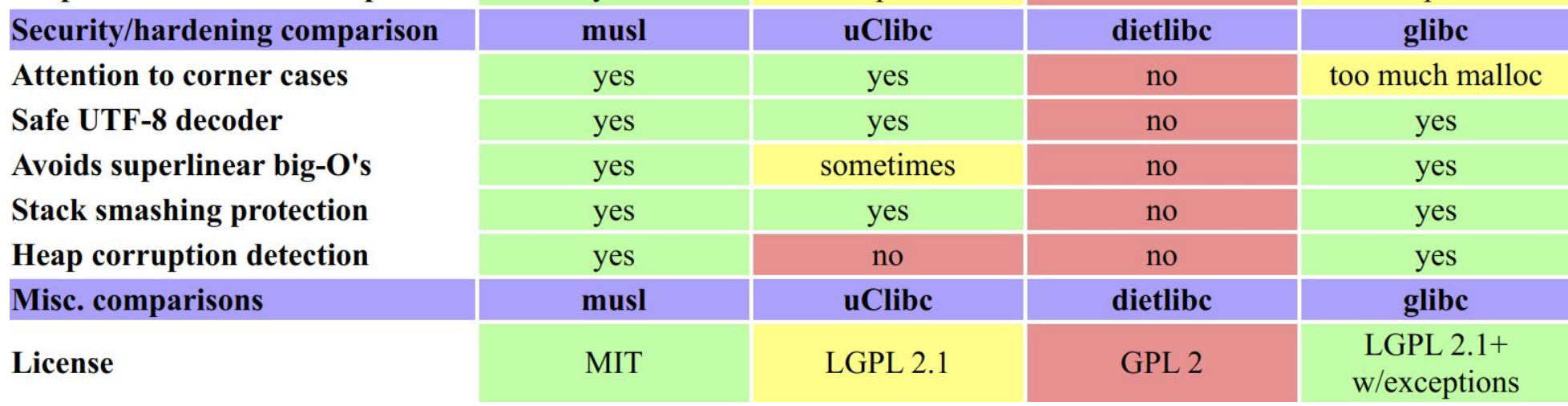

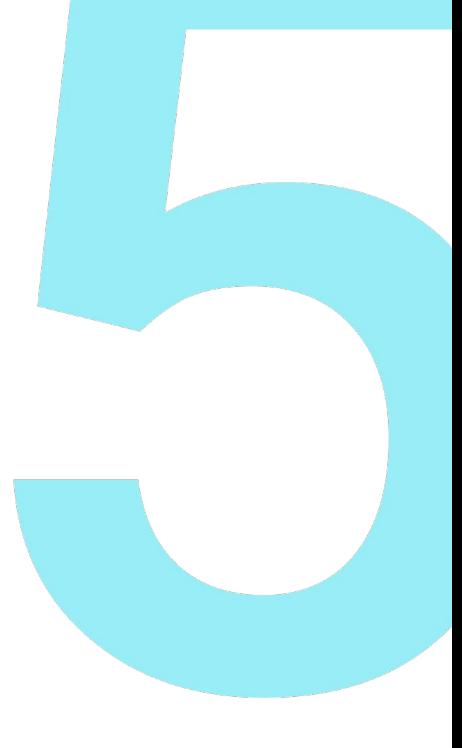

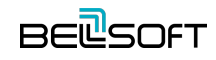

### Musl libc. Key Issues

⦁ **It's different**

**\$ cat src/hotspot/os/linux/os\_linux.cpp**

**# include <stdio.h> # include <unistd.h>**

## Busybox. At a glance

- ⦁ **[busybox.net](https://www.busybox.net/)**
- ⦁ **Many Unix utilities in a single executable file**
	- ─ i.e. shell commands and the shell itself
- ⦁ **Glibc, musl (Alpine), uLibc**
- ⦁ **GPLv2**
- ⦁ **[hub.docker.com/\\_/busybox](https://hub.docker.com/_/busybox)**

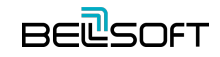

### Busybox. Key Principles

- ⦁ **Swiss army knife, small**
- ⦁ **Implementation of the standard Linux command line tools**
- ⦁ **Smallest executable size**
- ⦁ **Simplest and cleanest implementation**
- ⦁ **Standards compliant**
- ⦁ **Minimal run-time memory usage (heap and stack)**
- ⦁ **Fast**

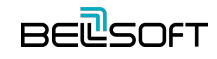

### Busybox. Key Issues

- ⦁ **It's different**
- ⦁ **Single executable**
	- ─ Process binary path
	- ─ Non-modular binary
- ⦁ **Doesn't support environment variables with periods in the names**
	- ─ POSIX compliant

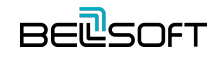

## Alpine Linux. At a glance

- ⦁ **[alpinelinux.org](https://alpinelinux.org/)**
- ⦁ **Small**
	- ─ Built around musl libc and busybox
	- ─ Small packages
- ⦁ **Simple**
	- ─ OpenRC init system
	- ─ apk package manager
- ⦁ **Secure**
	- Position Independent Executables (PIE) binaries with stack smashing protection

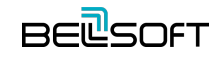

### Alpine Linux. Key Issues

- ⦁ **It's different**
- ⦁ **Not desktop-oriented**
- ⦁ **Package repository**

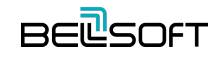

### Alpine Linux is perfect for containers

It is small and secure. All necessary tools are available out of the box or in packages.

Alpine containers with Java work.

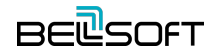

## Alpine Linux Port

*Port the JDK to Alpine Linux, and to other Linux distributions that use musl as their primary C library, on both the x64 and AArch64 architectures.*

**— JEP 386**

### JDK 16

- ⦁ **JEP 386: Alpine Linux Port**
- ⦁ **[openjdk.java.net/jeps/386](http://openjdk.java.net/jeps/386)**

Owner Boris Ulasevich Type Feature Scope Implementation Status Integrated Release 16 Component hotspot/runtime Discussion portola dash dev at openidk dot java dot net **Effort** M Duration M Reviewed by Alan Bateman, Vladimir Kozlov Endorsed by Mikael Vidstedt Created 2019/08/13 10:33 Updated 2020/10/14 07:48 *Issue* 8229469

#### **Summary**

Port the JDK to Alpine Linux, and to other Linux distributions that use musl as their primary C library, on both the x64 and AArch64 architectures,

#### **Motivation**

Musl is an implementation, for Linux-based systems, of the standard library functionality described in the ISO C and POSIX standards. Several Linux distributions including Alpine Linux and OpenWrt are based on musl, while some others provide an optional musl package (e.g., Arch Linux).

The Alpine Linux distribution is widely adopted in cloud deployments, microservices, and container environments due to its small image size. A Docker base image for Alpine Linux, for example, is less than 6 MB. Enabling Java to run out-of-the-box in such settings will allow Tomcat, Jetty, Spring, and other popular frameworks to work in such environments natively.

By using jlink (JEP 282) to reduce the size of the Java runtime, a user will be able to create an even smaller image targeted to run a specific application. The set of modules required by an application can be determined via the ideps command.

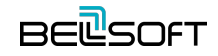

### Project Portola

- ⦁ **[openjdk.java.net/projects/portola](https://openjdk.java.net/projects/portola/)**
- ⦁ **Port of the JDK to the Alpine Linux distribution, and in particular the musl C library**
- ⦁ **Started by Mikael Vidstedt from Oracle in 2017**
- ⦁ **Used for Alpine musl containers with JDK 9+**
- ⦁ **Integrated into mainline in 2020 with JEP 386**
	- ─ Delivered by BellSoft
	- ─ JDK 16

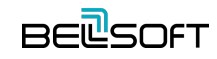

### Project Portola. Build

- ⦁ **A new port**
	- ─ Determine and distinguish C libraries
	- ─ Conditional compilation
- ⦁ **Native build**
- ⦁ **Cross-toolchain for glibc environment**
- ⦁ **Implement missing functions or make them compatible**
- ⦁ **Testing environment**
- ⦁ **Documentation**
	- <https://github.com/openjdk/jdk/blob/master/doc/building.md#building-for-musl>

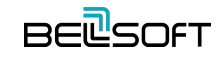

### JNI. Build

**\$ gcc -std=c99 -I"\$JAVA\_HOME/include" -I"\$JAVA\_HOME/include/linux" -shared -o libhelloworld.so -fPIC JNIHelloWorld.c**

**16K libhelloworld.so**

**\$ java -Djava.library.path=. JNIHelloWorld**

**Hello world!**

```
$ docker run -it -v ~/jni:/jni bellsoft/liberica-openjdk-alpine:15 java 
-Djava.library.path=/jni -cp /jni JNIHelloWorld
```
**Hello world!**

```
$ docker run -it -v ~/jni:/jni bellsoft/liberica-openjdk-alpine-musl:15 java 
-Djava.library.path=/jni -cp /jni JNIHelloWorld
```
**Hello world!**

### JNI. Cross Build

**\$ x86\_64-linux-musl-cross/bin/x86\_64-linux-musl-gcc -std=c99 -I"\$JAVA\_HOME/include" -I"\$JAVA\_HOME/include/linux" -shared -o libhelloworld.so -fPIC JNIHelloWorld.c**

**7.7K libhelloworld.so**

**\$ docker run -it -v ~/jni:/jni bellsoft/liberica-openjdk-alpine-musl:15 java -Djava.library.path=/jni -cp /jni JNIHelloWorld**

**Hello world!**

```
$ docker run -it -v ~/jni:/jni bellsoft/liberica-openjdk-alpine:15 java 
-Djava.library.path=/jni -cp /jni JNIHelloWorld
```
**Hello world!**

```
$ java -Djava.library.path=. JNIHelloWorld
```
**Exception in thread "main" java.lang.UnsatisfiedLinkError: /home/tp/jni/libhelloworld.so: /usr/lib/x86\_64-linux-gnu/libc.so: invalid ELF header**

### Project Portola. Issues

### ⦁ **LD\_PRELOAD is not the same on different platforms**

- Glibc resolves libs not like musl (or AIX libc)
- $-$  jpackage and other launchers were fixed to still use proper JDK libs
- ⦁ **Alpine used to have PaX/grsecurity in kernel by default**
	- ─ Attempt to execute JIT code shut down the JVM
	- Added Memory protection check on startup

### ⦁ **JDWP (Debug) sometimes had troubles with IPv4/IPv6 config**

- ─ Initialization was made more careful
- ⦁ **Debugging (gdb)**
	- There's SIGSYNCCALL during JVM init
	- Debug with -XX:-MaxFDLimit

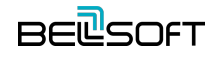

### Project Portola. Issues

#### ⦁ **Running AWT in headless mode**

- ─ You may want to render images
- ─ Install freetype and fonts

### ⦁ **Fontmanager**

─ For all real cases load awt lib before fontmanager

### ⦁ **NMT**

─ Use latest Alpine (3.11+)

### ⦁ **NUMA detection requires recent libnuma**

─ apk add numactl

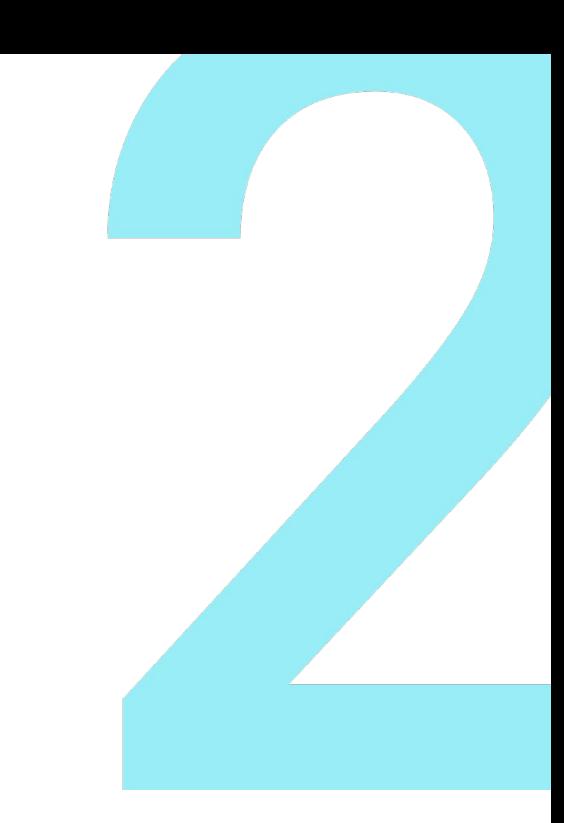

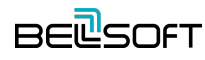

### Project Portola. Issues

- ⦁ **lsof does not support '-p' option on busybox**
	- ─ Expect reduced output
- ⦁ **Musl does not execute scripts that does not have a proper shebang**
	- Write proper # headers in \*.sh
	- https://www.openwall.com/lists/musl/2020/02/13/4
- ⦁ **Serviceability agent (private API) doesn't work**

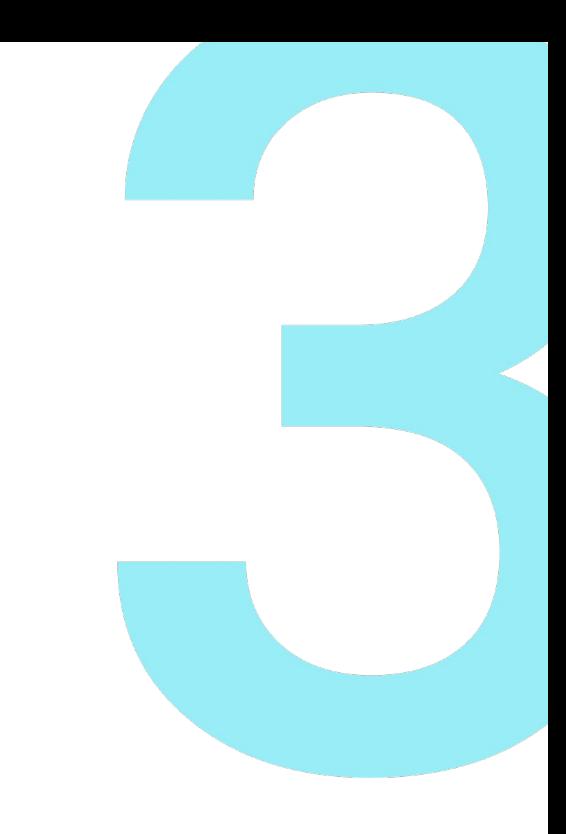

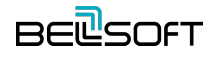

### Shebang in scripts

**\$ docker run -it bellsoft/liberica-openjdk-alpine-musl:15 ash**

**-rwxr-xr-x run.sh**

```
echo "hello"
```

```
jshell> Runtime.getRuntime().exec("./run.sh")
  | Exception java.io.IOException: Cannot run program "./run.sh": error=8, Exec format error
```

```
-rwxr-xr-x run.sh
```

```
#!/bin/sh
echo "hello"
```

```
jshell> Runtime.getRuntime().exec("./run.sh")
$1 ==> Process[pid=262, exitValue=0]
```
### Variables with dots

**\$ docker run -it -e "hibernate.format\_sql=true" bellsoft/liberica-openjdk-alpine:15 ash**

**# set | grep hibernate**

**hibernate**

**\$ docker run -it -e "hibernate.format\_sql=true" bellsoft/liberica-openjdk-debian:15 bash**

**# set | grep hibernate**

**<empty>**

**\$ docker run -it -e "hibernate\_format\_sql=true" bellsoft/liberica-openjdk-alpine-musl:15 ash**

**# set | grep hibernate**

**hibernate\_format\_sql='true'**

### Serviceability Agent

**\$ docker run -it bellsoft/liberica-openjdk-alpine:8 jstack -h**

**Options:**

**-F to force a thread dump. Use when jstack <pid> does not respond (process is hung)**

**-m to print both java and native frames (mixed mode)**

- **-l long listing. Prints additional information about locks**
- **-h or -help to print this help message**

```
$ docker run -it bellsoft/liberica-openjdk-alpine-musl:8 jstack -h
Options:
   -l long listing. Prints additional information about locks
   -h or -help to print this help message
```
**\$ docker run -it bellsoft/liberica-openjdk-debian:11 jstack -h**

**Options:**

**-l long listing. Prints additional information about locks -h or -help to print this help message** 

### Alpine Linux port in upstream

Unifies platform support across community and distributions. Helps maintenance and port development for perfect small containers. Liberica JDK Alpine musl containers are tested and TCK-verified.

Different uses are possible.

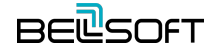

# She can be seen in various forms

### Make More Users Happy

*We plan to stay on Java 8.*

**~50% of users**

## Portola Expansion

### ⦁ **JDK 11 LTS**

- ─ Not in mainline (yet)
- Historical downports in Liberica 9+
- Liberica 11u on [Dockerhub](https://hub.docker.com/r/bellsoft/liberica-openjdk-alpine-musl)
- ⦁ **JDK 8 LTS**
	- Liberica 8u on [Dockerhub](https://hub.docker.com/r/bellsoft/liberica-openjdk-alpine-musl)
- ⦁ **AArch64**
- ⦁ **OpenWRT**

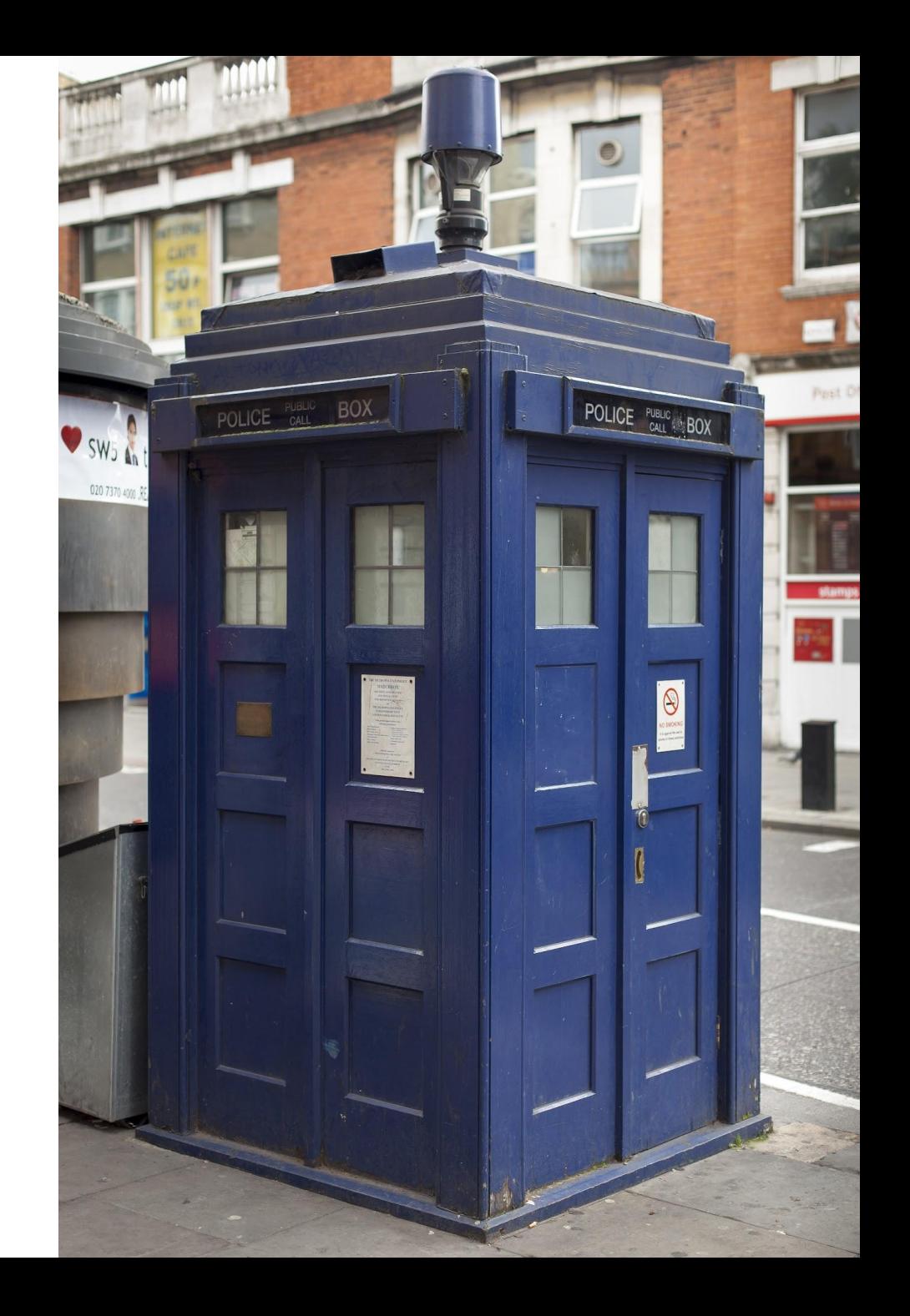

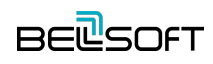

### Linux @bellsoftware

- ⦁ **Acquired ex-Oracle Linux engineering best talent**
- ⦁ **Fixed some kernel and libc bugs as part of Liberica JDK support**
- ⦁ **OSS Contributions**
	- ─ MUSL support for LTP project, ~100 patches
	- ─ MUSL support for OpenJDK
	- ─ MUSL support for GraalVM

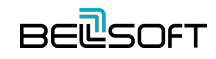

## Alpaca Linux

*...is the operating system optimized for Java deployment, emphasizing high performance, security, small size, and flexibility.*

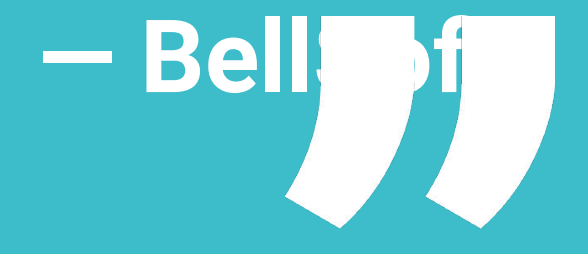

## **Top 4 features of Alpaca Linux**

#### Enhanced security

The lack of extra components means it is harder to break, and timely, frequent updates reliably remove the vulnerabilities. As a bonus, an additional security hardening is provided by userspace compilation options.

#### Optimized performance

Alpaca's features include tuned kernel, optimized libc, and optimized malloc options to boost the performance of your applications without sacrificing stability.

#### Miniature size

With its 2.9 Mb base image size, Alpaca offers the smallest performant docker images, JDK docker images, and native images, making the deployment faster and memory footprint lesser.

#### Liberica Lite and Liberica NIK

Liberica Lite, the optimized version of Liberica JDK, enhances the performance and minimizes memory footprint. Liberica NIK allows creating the native images that benefit even more with Alpaca Linux as the foundation.

# Support cycle

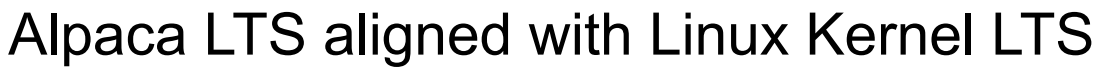

- 5.15 Kernel LTS for Alpaca 3.15 LTS Alpaca LTS supported for 6 years
- longer than 2 years max for Alpine
- 2 years overlap with the next LTS

Alpine 3.15

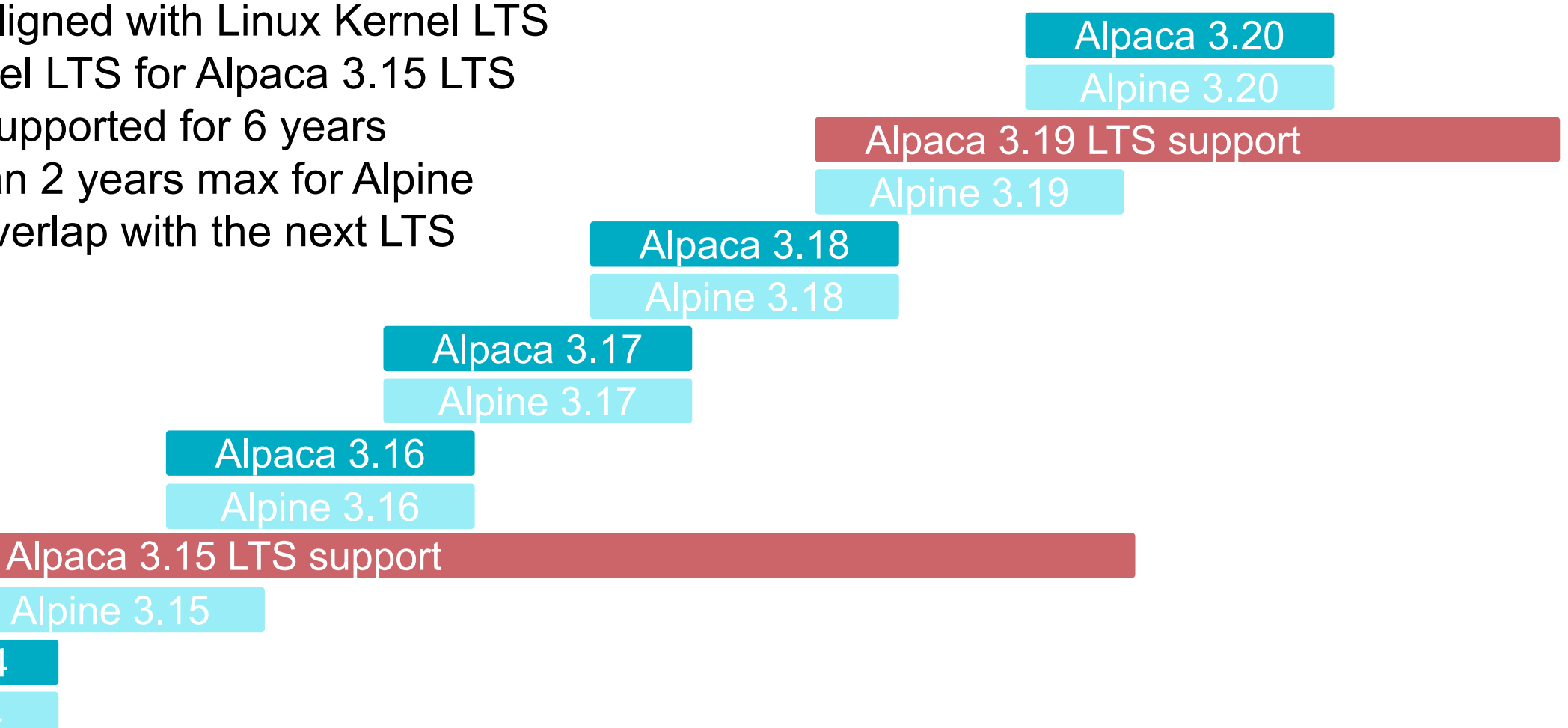

t

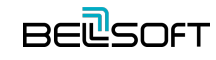

Alpine 3.14

Alpaca 3.14

## Alpaca. Addressing CVEs

- BellSoft Security Advisory (being built)
	- ─ Full open listings of addressed CVEs and affected components
	- ─ OpenJDK/Liberica JDK security advisory
	- ─ Tooling and scanning to support the efforts
		- ⦁ Internal CVE DB checking against MITRE/NIST
		- ⦁ CVE checker
		- ⦁ Static code and binary analysis tools

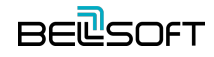

### Alpaca. Optimized musl performance

**Tests**: basic functional string tests with 1 million iterations. Results are shown in relative avg speed, 1K/ns. **Machine**: bare-metal, Intel Core i5-6600 CPU 3.30GHz.

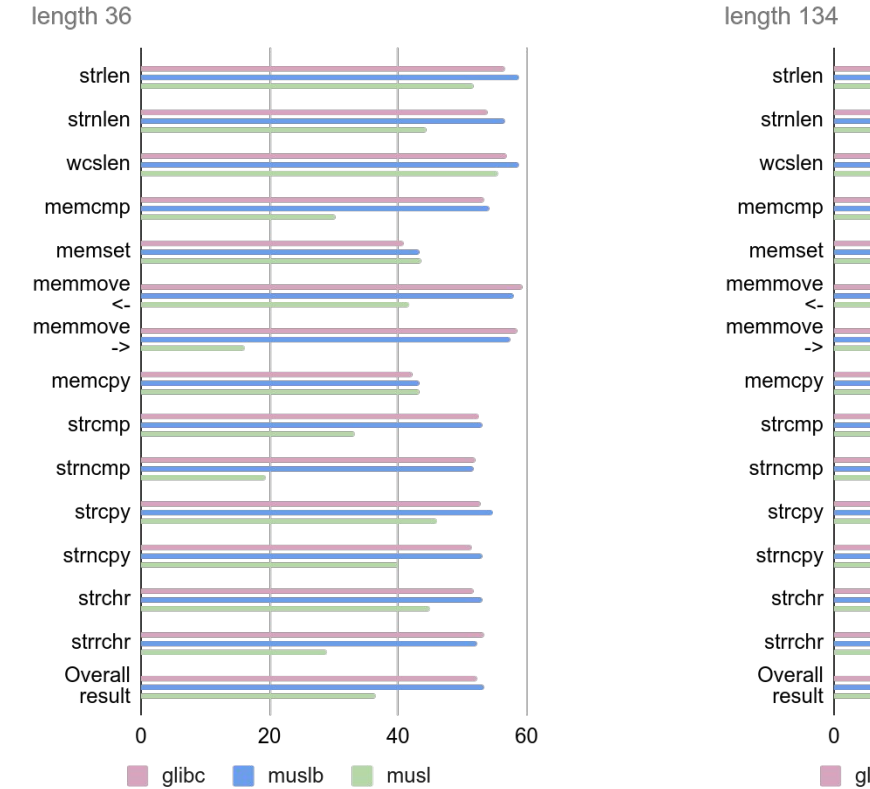

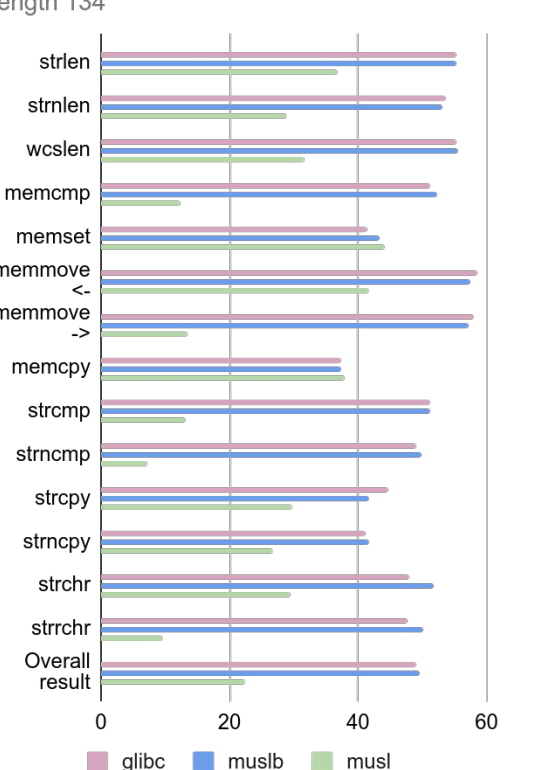

#### **Higher is better:**

**GLIBC**: Debian 10.11 2.28 **MUSL-perf**: Alpaca musl-1.2.2\_p-r1803 **MUSL**: Alpaca musl-1.2.2-r3

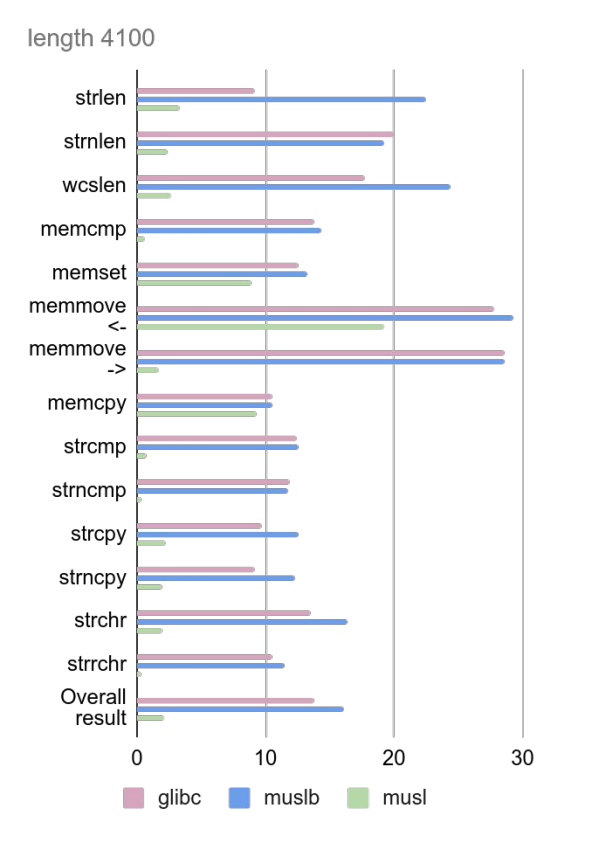

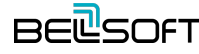

### Alpaca. Extra mallocs performance

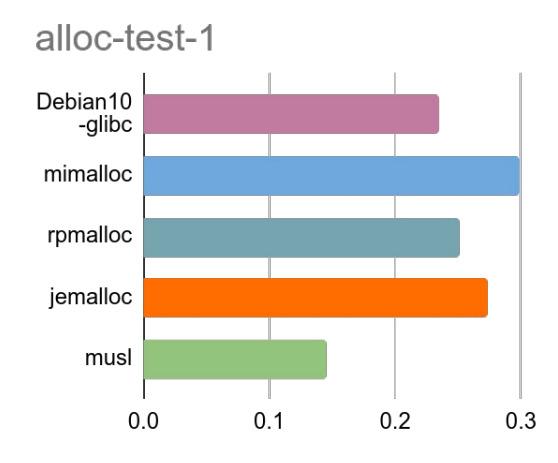

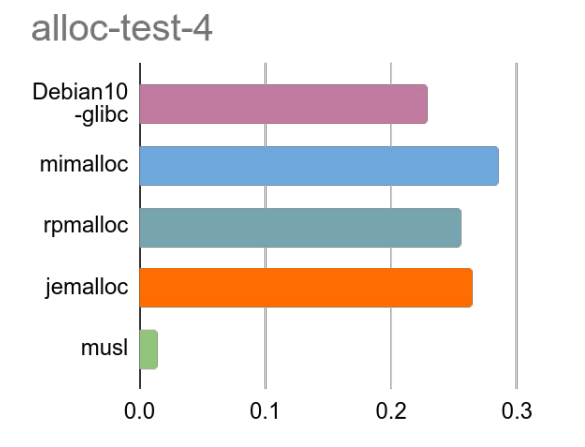

- ⦁ **alloc-test**: simulates intensive allocation workloads with a Pareto distribution.
	- ⦁ **cache-scratch**: introduced with the Hoard allocator to test for passive-false sharing of cache lines.
	- ⦁ **espresso**: a programmable logic array analyzer in the context of cache aware memory allocation.

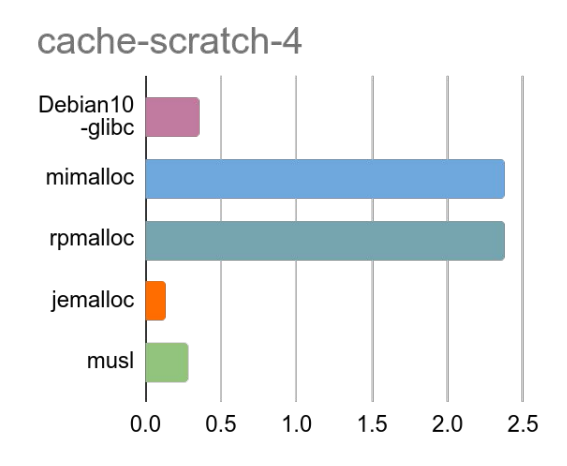

cache-scratch-16

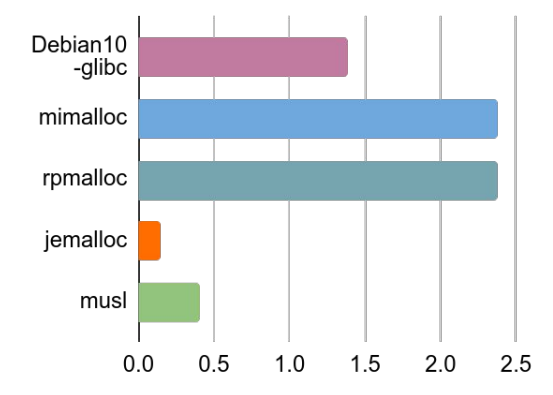

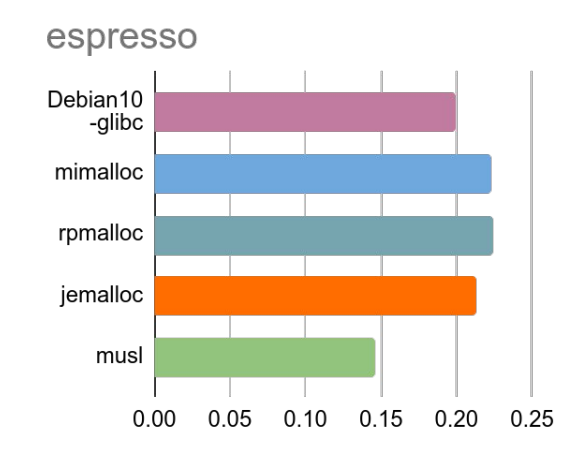

Results in relative speed 1/s, **higher is better**

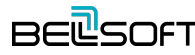
### **Alpaca. Phoronix benchmarks**

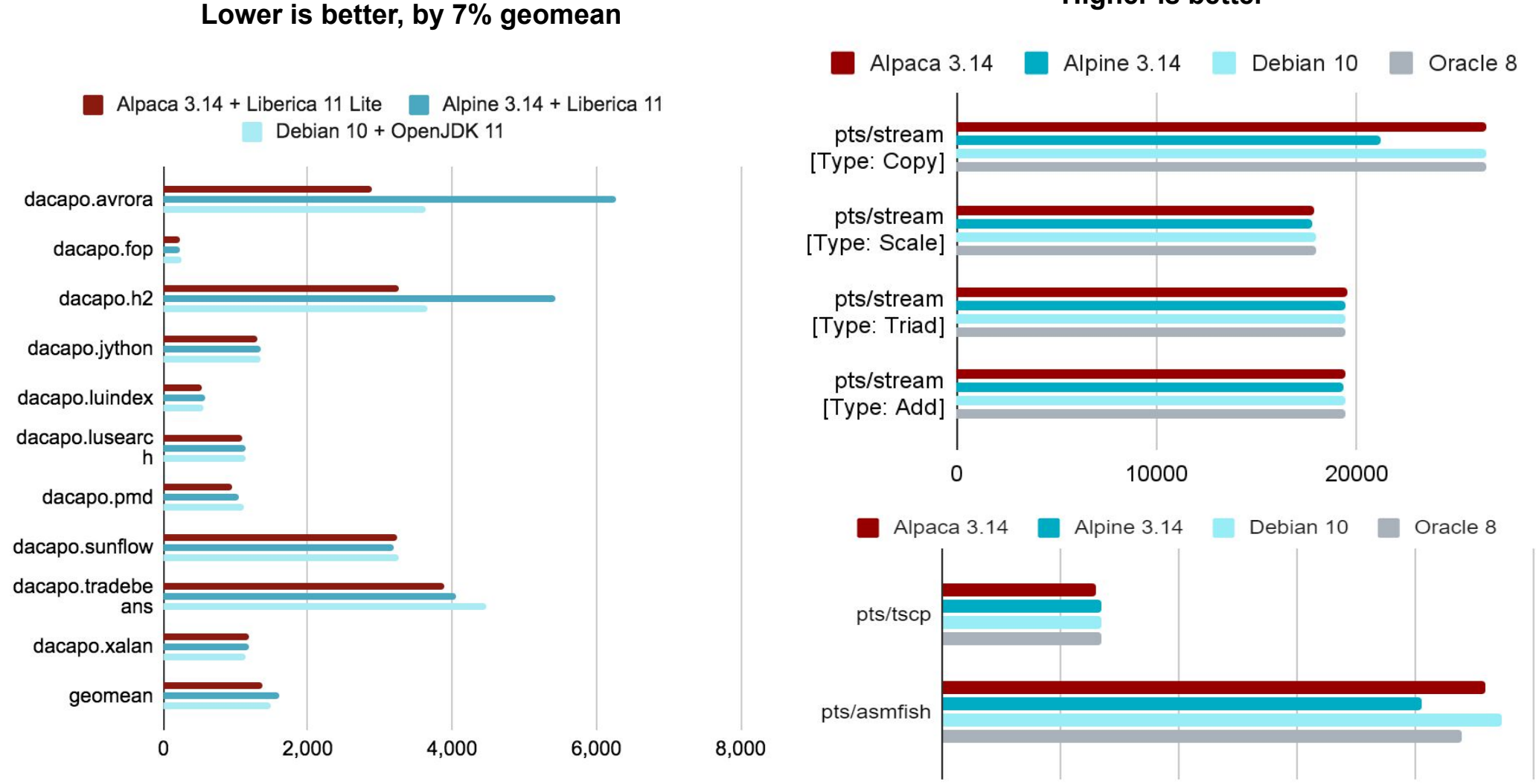

 $\mathbf 0$ 

1000000

2000000

3000000

4000000

**Higher is better** 

**BEL**SOFT

## Petclinic RAM footprint & latency

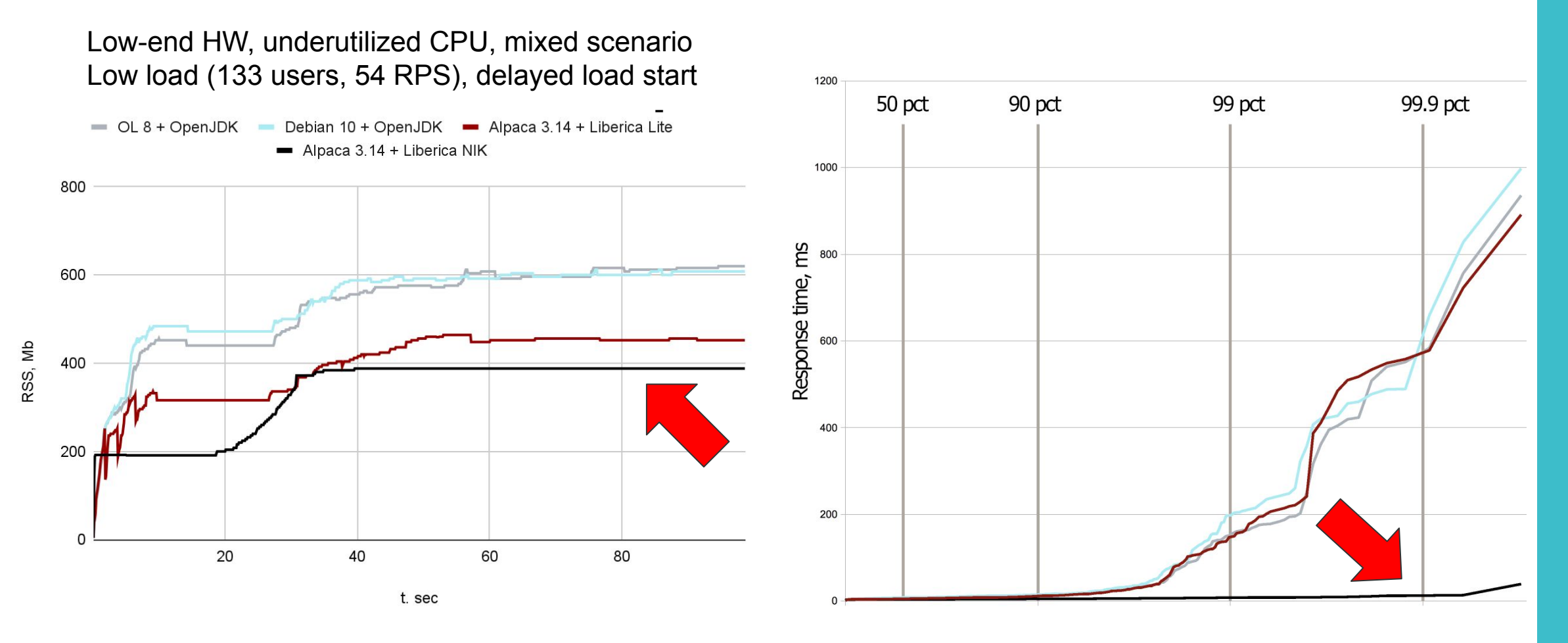

Up to 50% lower RAM consumption

- NIK vs JDK **including ramp-up**
	- 25x lower latency at 99 pct
	- 46x lower latency at 99.9 pct

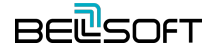

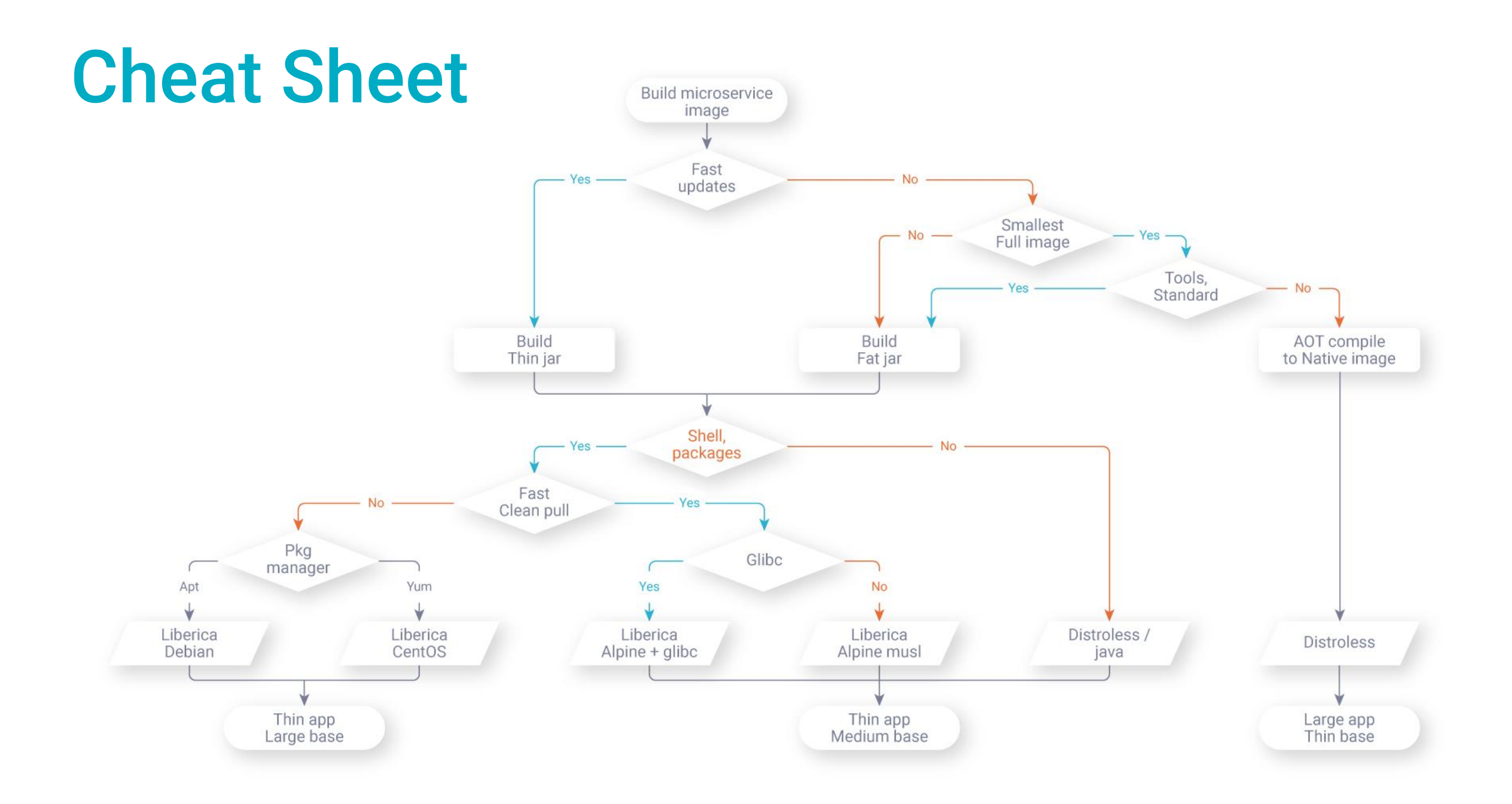

#### **Conclusions**

- ⦁ **Container images**
	- ─ Many ways to deliver
	- ─ Many ways to build
	- ─ Small base images help in production
- ⦁ **Alpine & musl**
	- ─ Smallest OS image with tools
	- ─ Peculiarities
- ⦁ **OpenJDK port to musl**
	- ─ Officially in OpenJDK
	- ─ Good base images with JDK
- ⦁ **Alpaca, Liberica Lite, Liberica NIK**
	- **─ Make it all even more secure and performant**

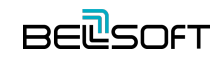

# **BELSOFT**

# **Thank you for your attention!**

https://bell-sw[.com](https://bell-sw.com/?fbclid=IwAR1bge4W0YxLa_5Br-q2yHDX0A9GX8Ko0hQcw4BvjmQX9l4gtlJG01E3VT4) dmitry.chuyko@bell-sw.com [@dchuyko](https://twitter.com/dchuyko)

Ξ